# Package 'mlr3tuning'

March 5, 2024

<span id="page-0-0"></span>Title Hyperparameter Optimization for 'mlr3'

Version 0.20.0

Description Hyperparameter optimization package of the 'mlr3' ecosystem. It features highly configurable search spaces via the 'paradox' package and finds optimal hyperparameter configurations for any 'mlr3' learner. 'mlr3tuning' works with several optimization algorithms e.g. Random Search, Iterated Racing, Bayesian Optimization (in 'mlr3mbo') and Hyperband (in 'mlr3hyperband'). Moreover, it can automatically optimize learners and estimate the performance of optimized models with nested resampling.

License LGPL-3

URL <https://mlr3tuning.mlr-org.com>, <https://github.com/mlr-org/mlr3tuning>

BugReports <https://github.com/mlr-org/mlr3tuning/issues>

**Depends** mlr3 ( $> = 0.17.0$ ), paradox ( $> = 0.10.0$ ), R ( $> = 3.1.0$ )

- **Imports** bbotk  $(>= 0.7.3)$ , checkmate  $(>= 2.0.0)$ , data.table, lgr, mlr3misc ( $> = 0.13.0$ ), R6
- Suggests adagio, GenSA, irace, knitr, mlr3learners (>= 0.5.5), mlr3pipelines, nloptr, rmarkdown, rpart, testthat (>= 3.0.0), xgboost

Config/testthat/edition 3

Config/testthat/parallel true

Encoding UTF-8

NeedsCompilation no

RoxygenNote 7.3.1

Collate 'ArchiveTuning.R' 'AutoTuner.R' 'CallbackTuning.R' 'ContextEval.R' 'ObjectiveTuning.R' 'mlr\_tuners.R' 'Tuner.R' 'TunerCmaes.R' 'TunerDesignPoints.R' 'TunerFromOptimizer.R' 'TunerGenSA.R' 'TunerGridSearch.R' 'TunerIrace.R' 'TunerNLoptr.R' 'TunerRandomSearch.R' 'TuningInstanceSingleCrit.R' 'TuningInstanceMulticrit.R'

'as\_search\_space.R' 'assertions.R' 'auto\_tuner.R' 'bibentries.R' 'extract\_inner\_tuning\_archives.R' 'extract\_inner\_tuning\_results.R' 'helper.R' 'mlr\_callbacks.R' 'reexport.R' 'sugar.R' 'tune.R' 'tune\_nested.R' 'zzz.R'

# VignetteBuilder knitr

Author Marc Becker [cre, aut] (<<https://orcid.org/0000-0002-8115-0400>>), Michel Lang [aut] (<<https://orcid.org/0000-0001-9754-0393>>), Jakob Richter [aut] (<<https://orcid.org/0000-0003-4481-5554>>), Bernd Bischl [aut] (<<https://orcid.org/0000-0001-6002-6980>>), Daniel Schalk [aut] (<<https://orcid.org/0000-0003-0950-1947>>)

Maintainer Marc Becker <marcbecker@posteo.de>

Repository CRAN

Date/Publication 2024-03-05 05:30:14 UTC

# R topics documented:

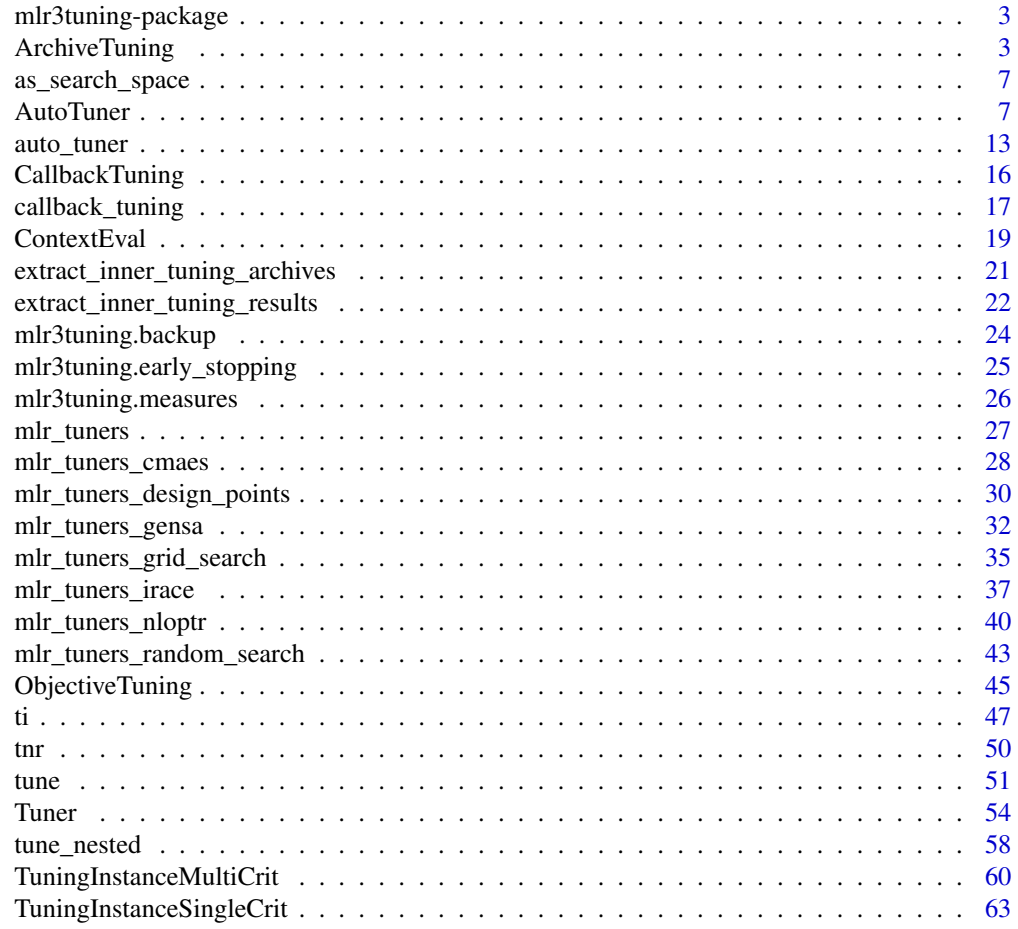

**Index** [68](#page-67-0) **68** 

<span id="page-2-0"></span>mlr3tuning-package *mlr3tuning: Hyperparameter Optimization for 'mlr3'*

#### **Description**

Hyperparameter optimization package of the 'mlr3' ecosystem. It features highly configurable search spaces via the 'paradox' package and finds optimal hyperparameter configurations for any 'mlr3' learner. 'mlr3tuning' works with several optimization algorithms e.g. Random Search, Iterated Racing, Bayesian Optimization (in 'mlr3mbo') and Hyperband (in 'mlr3hyperband'). Moreover, it can automatically optimize learners and estimate the performance of optimized models with nested resampling.

#### Author(s)

Maintainer: Marc Becker <marcbecker@posteo.de> [\(ORCID\)](https://orcid.org/0000-0002-8115-0400)

Authors:

- Michel Lang <michellang@gmail.com> [\(ORCID\)](https://orcid.org/0000-0001-9754-0393)
- Jakob Richter <jakob1richter@gmail.com> [\(ORCID\)](https://orcid.org/0000-0003-4481-5554)
- Bernd Bischl <br/>bernd\_bischl@gmx.net> [\(ORCID\)](https://orcid.org/0000-0001-6002-6980)
- Daniel Schalk <daniel.schalk@stat.uni-muenchen.de> [\(ORCID\)](https://orcid.org/0000-0003-0950-1947)

#### See Also

Useful links:

- <https://mlr3tuning.mlr-org.com>
- <https://github.com/mlr-org/mlr3tuning>
- Report bugs at <https://github.com/mlr-org/mlr3tuning/issues>

<span id="page-2-1"></span>ArchiveTuning *Class for Logging Evaluated Hyperparameter Configurations*

#### **Description**

The [ArchiveTuning](#page-2-1) stores all evaluated hyperparameter configurations and performance scores.

#### Details

The [ArchiveTuning](#page-2-1) is a container around a [data.table::data.table\(\)](#page-0-0). Each row corresponds to a single evaluation of a hyperparameter configuration. See the section on Data Structure for more information. The archive stores additionally a [mlr3::BenchmarkResult](#page-0-0) (\$benchmark\_result) that records the resampling experiments. Each experiment corresponds to to a single evaluation of a hyperparameter configuration. The table (\$data) and the benchmark result (\$benchmark\_result) are linked by the uhash column. If the archive is passed to as.data.table(), both are joined automatically.

# <span id="page-3-0"></span>Data Structure

The table (\$data) has the following columns:

- One column for each hyperparameter of the search space (\$search\_space).
- One column for each performance measure (\$codomain).
- x\_domain (list())

Lists of (transformed) hyperparameter values that are passed to the learner.

- runtime\_learners (numeric(1)) Sum of training and predict times logged in learners per [mlr3::ResampleResult](#page-0-0) / evaluation. This does not include potential overhead time.
- timestamp (POSIXct) Time stamp when the evaluation was logged into the archive.
- batch\_nr (integer(1)) Hyperparameters are evaluated in batches. Each batch has a unique batch number.
- uhash (character(1)) Connects each hyperparameter configuration to the resampling experiment stored in the [mlr3::BenchmarkResult.](#page-0-0)

# Analysis

For analyzing the tuning results, it is recommended to pass the [ArchiveTuning](#page-2-1) to as.data.table(). The returned data table is joined with the benchmark result which adds the [mlr3::ResampleResult](#page-0-0) for each hyperparameter evaluation.

The archive provides various getters (e.g. \$learners()) to ease the access. All getters extract by position (i) or unique hash (uhash). For a complete list of all getters see the methods section.

The benchmark result (\$benchmark\_result) allows to score the hyperparameter configurations again on a different measure. Alternatively, measures can be supplied to as.data.table().

The **[mlr3viz](https://CRAN.R-project.org/package=mlr3viz)** package provides visualizations for tuning results.

# S3 Methods

• as.data.table.ArchiveTuning(x, unnest = "x\_domain", exclude\_columns = "uhash", measures = NULL)

Returns a tabular view of all evaluated hyperparameter configurations. [ArchiveTuning](#page-2-1) -> [data.table::data.table\(\)](#page-0-0)

# – x [\(ArchiveTuning\)](#page-2-1)

– unnest (character())

Transforms list columns to separate columns. Set to NULL if no column should be unnested.

- exclude\_columns (character()) Exclude columns from table. Set to NULL if no column should be excluded.
- measures (List of [mlr3::Measure\)](#page-0-0)

Score hyperparameter configurations on additional measures.

# Super class

[bbotk::Archive](#page-0-0) -> ArchiveTuning

# <span id="page-4-3"></span>ArchiveTuning 5

## Public fields

```
benchmark_result (mlr3::BenchmarkResult)
    Benchmark result.
```
#### **Methods**

# Public methods:

- [ArchiveTuning\\$new\(\)](#page-4-0)
- [ArchiveTuning\\$learner\(\)](#page-4-1)
- [ArchiveTuning\\$learners\(\)](#page-4-2)
- [ArchiveTuning\\$learner\\_param\\_vals\(\)](#page-5-0)
- [ArchiveTuning\\$predictions\(\)](#page-5-1)
- [ArchiveTuning\\$resample\\_result\(\)](#page-5-2)
- [ArchiveTuning\\$print\(\)](#page-5-3)
- [ArchiveTuning\\$clone\(\)](#page-5-4)

<span id="page-4-0"></span>Method new(): Creates a new instance of this [R6](#page-0-0) class.

*Usage:*

```
ArchiveTuning$new(search_space, codomain, check_values = TRUE)
```
*Arguments:*

```
search_space (paradox::ParamSet)
```
Hyperparameter search space. If NULL (default), the search space is constructed from the [TuneToken](#page-0-0) of the learner's parameter set (learner\$param\_set).

```
codomain (bbotk::Codomain)
```
Specifies codomain of objective function i.e. a set of performance measures. Internally created from provided [mlr3::Measures](#page-0-0).

```
check_values (logical(1))
```
If TRUE (default), hyperparameter configurations are check for validity.

<span id="page-4-1"></span>Method learner(): Retrieve [mlr3::Learner](#page-0-0) of the i-th evaluation, by position or by unique hash uhash. i and uhash are mutually exclusive. Learner does not contain a model. Use \$learners() to get learners with models.

# *Usage:*

```
ArchiveTuning$learner(i = NULL, uhash = NULL)
```
*Arguments:*

i (integer(1)) The iteration value to filter for. uhash (logical(1)) The uhash value to filter for.

<span id="page-4-2"></span>Method learners(): Retrieve list of trained [mlr3::Learner](#page-0-0) objects of the i-th evaluation, by position or by unique hash uhash. i and uhash are mutually exclusive.

*Usage:*

```
ArchiveTuning$learners(i = NULL, uhash = NULL)
```

```
Arguments:
i (integer(1))
    The iteration value to filter for.
uhash (logical(1))
    The uhash value to filter for.
```
<span id="page-5-0"></span>Method learner\_param\_vals(): Retrieve param values of the i-th evaluation, by position or by unique hash uhash. i and uhash are mutually exclusive.

```
Usage:
ArchiveTuning$learner_param_vals(i = NULL, uhash = NULL)
Arguments:
i (integer(1))
   The iteration value to filter for.
uhash (logical(1))
   The uhash value to filter for.
```
<span id="page-5-1"></span>Method predictions(): Retrieve list of mlr3:: Prediction objects of the i-th evaluation, by position or by unique hash uhash. i and uhash are mutually exclusive.

```
Usage:
ArchiveTuning$ predictions (i = NULL, uhash = NULL)Arguments:
i (integer(1))
    The iteration value to filter for.
uhash (logical(1))
    The uhash value to filter for.
```
<span id="page-5-2"></span>Method resample\_result(): Retrieve [mlr3::ResampleResult](#page-0-0) of the i-th evaluation, by position or by unique hash uhash. i and uhash are mutually exclusive.

```
Usage:
ArchiveTuning$resample\_result(i = NULL, uhash = NULL)Arguments:
i (integer(1))
   The iteration value to filter for.
uhash (logical(1))
   The uhash value to filter for.
```
<span id="page-5-3"></span>Method print(): Printer.

```
Usage:
ArchiveTuning$print()
Arguments:
... (ignored).
```
<span id="page-5-4"></span>Method clone(): The objects of this class are cloneable with this method.

*Usage:*

ArchiveTuning\$clone(deep = FALSE)

*Arguments:*

deep Whether to make a deep clone.

<span id="page-5-5"></span>

<span id="page-6-0"></span>as\_search\_space *Convert to a Search Space*

# Description

Convert object to a search space.

#### Usage

```
as_search_space(x, ...)
## S3 method for class 'Learner'
as_search_space(x, ...)
## S3 method for class 'ParamSet'
as_search_space(x, ...)
```
#### **Arguments**

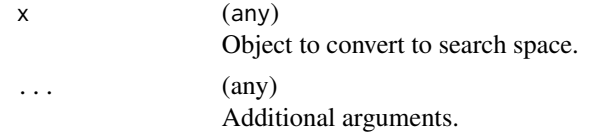

#### Value

[paradox::ParamSet.](#page-0-0)

<span id="page-6-1"></span>AutoTuner *Class for Automatic Tuning*

#### Description

The [AutoTuner](#page-6-1) wraps a [mlr3::Learner](#page-0-0) and augments it with an automatic tuning process for a given set of hyperparameters. The [auto\\_tuner\(\)](#page-12-1) function creates an [AutoTuner](#page-6-1) object.

#### Details

The [AutoTuner](#page-6-1) is a [mlr3::Learner](#page-0-0) which wraps another mlr3::Learner and performs the following steps during \$train():

- 1. The hyperparameters of the wrapped (inner) learner are trained on the training data via resam-pling. The tuning can be specified by providing a [Tuner,](#page-53-1) a [bbotk::Terminator,](#page-0-0) a search space as [paradox::ParamSet,](#page-0-0) a [mlr3::Resampling](#page-0-0) and a [mlr3::Measure.](#page-0-0)
- 2. The best found hyperparameter configuration is set as hyperparameters for the wrapped (inner) learner stored in at\$learner. Access the tuned hyperparameters via at\$tuning\_result.

<span id="page-7-0"></span>3. A final model is fit on the complete training data using the now parametrized wrapped learner. The respective model is available via field at\$learner\$model.

During \$predict() the AutoTuner just calls the predict method of the wrapped (inner) learner. A set timeout is disabled while fitting the final model.

# **Resources**

There are several sections about hyperparameter optimization in the [mlr3book.](https://mlr3book.mlr-org.com)

- [Automate](https://mlr3book.mlr-org.com/chapters/chapter4/hyperparameter_optimization.html#sec-autotuner) the tuning.
- Estimate the model performance with [nested resampling.](https://mlr3book.mlr-org.com/chapters/chapter4/hyperparameter_optimization.html#sec-nested-resampling)

The [gallery](https://mlr-org.com/gallery-all-optimization.html) features a collection of case studies and demos about optimization.

#### Nested Resampling

Nested resampling is performed by passing an [AutoTuner](#page-6-1) to  $mlr3$ : resample() or  $mlr3$ : :benchmark(). To access the inner resampling results, set store\_tuning\_instance = TRUE and execute [mlr3::resample\(\)](#page-0-0) or [mlr3::benchmark\(\)](#page-0-0) with store\_models = TRUE (see examples). The [mlr3::Resampling](#page-0-0) passed to the [AutoTuner](#page-6-1) is meant to be the inner resampling, operating on the training set of an arbitrary outer resampling. For this reason, the inner resampling should be not instantiated. If an instantiated resampling is passed, the [AutoTuner](#page-6-1) fails when a row id of the inner resampling is not present in the training set of the outer resampling.

#### Default Measures

If no measure is passed, the default measure is used. The default measure depends on the task type.

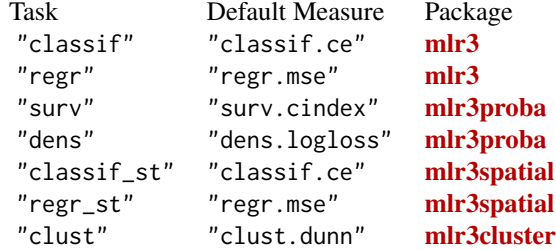

#### Super class

[mlr3::Learner](#page-0-0) -> AutoTuner

# Public fields

```
instance_args (list())
```
All arguments from construction to create the [TuningInstanceSingleCrit.](#page-62-1)

#### tuner [\(Tuner\)](#page-53-1)

Optimization algorithm.

#### <span id="page-8-1"></span>AutoTuner 9

#### Active bindings

archive [ArchiveTuning](#page-2-1) Archive of the [TuningInstanceSingleCrit.](#page-62-1)

learner [\(mlr3::Learner\)](#page-0-0)

Trained learner

tuning\_instance [\(TuningInstanceSingleCrit\)](#page-62-1) Internally created tuning instance with all intermediate results.

```
tuning_result (data.table::data.table)
     Short-cut to result from TuningInstanceSingleCrit.
```
predict\_type (character(1))

Stores the currently active predict type, e.g. "response". Must be an element of \$predict\_types.

hash (character(1)) Hash (unique identifier) for this object.

```
phash (character(1))
```
Hash (unique identifier) for this partial object, excluding some components which are varied systematically during tuning (parameter values) or feature selection (feature names).

#### Methods

# Public methods:

- [AutoTuner\\$new\(\)](#page-8-0)
- [AutoTuner\\$base\\_learner\(\)](#page-9-0)
- [AutoTuner\\$importance\(\)](#page-10-0)
- [AutoTuner\\$selected\\_features\(\)](#page-10-1)
- [AutoTuner\\$oob\\_error\(\)](#page-10-2)
- [AutoTuner\\$loglik\(\)](#page-10-3)
- [AutoTuner\\$print\(\)](#page-10-4)
- [AutoTuner\\$clone\(\)](#page-10-5)

<span id="page-8-0"></span>**Method** new(): Creates a new instance of this  $R6$  class.

```
Usage:
AutoTuner$new(
  tuner,
  learner,
 resampling,
 measure = NULL,terminator,
  search_space = NULL,
  store_tuning_instance = TRUE,
  store_benchmark_result = TRUE,
  store_models = FALSE,
  check_values = FALSE,
  allow_hotstart = FALSE,
  keep_hotstart_stack = FALSE,
  evaluate_default = FALSE,
```

```
callbacks = list())
```
*Arguments:*

tuner [\(Tuner\)](#page-53-1)

Optimization algorithm.

learner [\(mlr3::Learner\)](#page-0-0)

Learner to tune.

resampling [\(mlr3::Resampling\)](#page-0-0)

Resampling that is used to evaluate the performance of the hyperparameter configurations. Uninstantiated resamplings are instantiated during construction so that all configurations are evaluated on the same data splits. Already instantiated resamplings are kept unchanged. Specialized [Tuner](#page-53-1) change the resampling e.g. to evaluate a hyperparameter configuration on different data splits. This field, however, always returns the resampling passed in construction.

measure [\(mlr3::Measure\)](#page-0-0)

Measure to optimize. If NULL, default measure is used.

#### terminator [\(Terminator\)](#page-0-0)

Stop criterion of the tuning process.

search\_space [\(paradox::ParamSet\)](#page-0-0)

Hyperparameter search space. If NULL (default), the search space is constructed from the [TuneToken](#page-0-0) of the learner's parameter set (learner\$param\_set).

```
store_tuning_instance (logical(1))
```
If TRUE (default), stores the internally created [TuningInstanceSingleCrit](#page-62-1) with all intermediate results in slot \$tuning\_instance.

#### store\_benchmark\_result (logical(1))

If TRUE (default), store resample result of evaluated hyperparameter configurations in archive as [mlr3::BenchmarkResult.](#page-0-0)

```
store_models (logical(1))
```
If TRUE, fitted models are stored in the benchmark result (archive\$benchmark\_result). If store\_benchmark\_result = FALSE, models are only stored temporarily and not accessible after the tuning. This combination is needed for measures that require a model.

```
check_values (logical(1))
```
If TRUE, hyperparameter values are checked before evaluation and performance scores after. If FALSE (default), values are unchecked but computational overhead is reduced.

#### allow\_hotstart (logical(1))

Allow to hotstart learners with previously fitted models. See also [mlr3::HotstartStack.](#page-0-0) The learner must support hotstarting. Sets store\_models = TRUE.

```
keep_hotstart_stack (logical(1))
```
If TRUE, [mlr3::HotstartStack](#page-0-0) is kept in \$objective\$hotstart\_stack after tuning.

evaluate\_default (logical(1))

If TRUE, learner is evaluated with hyperparameters set to their default values at the start of the optimization.

callbacks (list of [CallbackTuning\)](#page-15-1)

List of callbacks.

<span id="page-9-0"></span>Method base\_learner(): Extracts the base learner from nested learner objects like GraphLearner in **[mlr3pipelines](https://CRAN.R-project.org/package=mlr3pipelines)**. If recursive  $= 0$ , the (tuned) learner is returned.

#### <span id="page-10-6"></span>AutoTuner 11

*Usage:* AutoTuner\$base\_learner(recursive = Inf) *Arguments:* recursive (integer(1)) Depth of recursion for multiple nested objects.

*Returns:* [Learner.](#page-0-0)

<span id="page-10-0"></span>Method importance(): The importance scores of the final model.

```
Usage:
AutoTuner$importance()
```
*Returns:* Named numeric().

<span id="page-10-1"></span>Method selected\_features(): The selected features of the final model.

*Usage:* AutoTuner\$selected\_features()

*Returns:* character().

<span id="page-10-2"></span>Method oob\_error(): The out-of-bag error of the final model.

*Usage:* AutoTuner\$oob\_error() *Returns:* numeric(1).

<span id="page-10-3"></span>Method loglik(): The log-likelihood of the final model.

*Usage:* AutoTuner\$loglik()

*Returns:* logLik. Printer.

# <span id="page-10-4"></span>Method print():

*Usage:* AutoTuner\$print() *Arguments:*

... (ignored).

<span id="page-10-5"></span>Method clone(): The objects of this class are cloneable with this method.

*Usage:* AutoTuner\$clone(deep = FALSE) *Arguments:* deep Whether to make a deep clone.

```
# Automatic Tuning
# split to train and external set
task = tsk("penguins")
split = partition(task, ratio = 0.8)# load learner and set search space
learner = lrn("classif.rpart",
  cp = to_time(1e-04, 1e-1, logscale = TRUE))
# create auto tuner
at = auto_tuner(
 tuner = tnr("random_search"),
 learner = learner,
 resampling = rsmp ("holdout"),
  measure = msr("classif.ce"),
  term_evals = 4)# tune hyperparameters and fit final model
at$train(task, row_ids = split$train)
# predict with final model
at$predict(task, row_ids = split$test)
# show tuning result
at$tuning_result
# model slot contains trained learner and tuning instance
at$model
# shortcut trained learner
at$learner
# shortcut tuning instance
at$tuning_instance
# Nested Resampling
at = auto_tuner(
  tuner = tnr("random_search"),
  learner = learner,
  resampling = rsmp ("holdout"),
  measure = msr("classif.ce"),
  term_evals = 4)resampling_outer = rsmp("cv", folds = 3)
rr = resample(task, at, resampling_outer, store_models = TRUE)
# retrieve inner tuning results.
```
# <span id="page-12-0"></span>auto\_tuner 13

```
extract_inner_tuning_results(rr)
# performance scores estimated on the outer resampling
rr$score()
# unbiased performance of the final model trained on the full data set
rr$aggregate()
```
<span id="page-12-1"></span>auto\_tuner *Function for Automatic Tuning*

#### Description

The [AutoTuner](#page-6-1) wraps a [mlr3::Learner](#page-0-0) and augments it with an automatic tuning process for a given set of hyperparameters. The [auto\\_tuner\(\)](#page-12-1) function creates an [AutoTuner](#page-6-1) object.

#### Usage

```
auto_tuner(
  tuner,
  learner,
 resampling,
 measure = NULL,
  term_evals = NULL,
  term_time = NULL,
  terminator = NULL,
  search_space = NULL,
  store_tuning_instance = TRUE,
  store_benchmark_result = TRUE,
  store_models = FALSE,
  check_values = FALSE,
  allow_hotstart = FALSE,
 keep_hotstart_stack = FALSE,
  evaluate_default = FALSE,
  callbacks = list(),
 method
\lambda
```
# Arguments

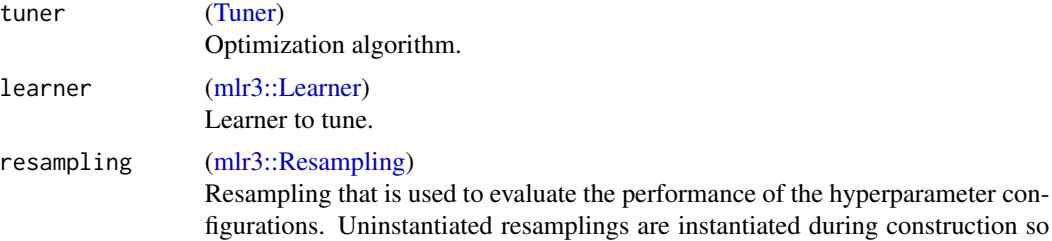

<span id="page-13-0"></span>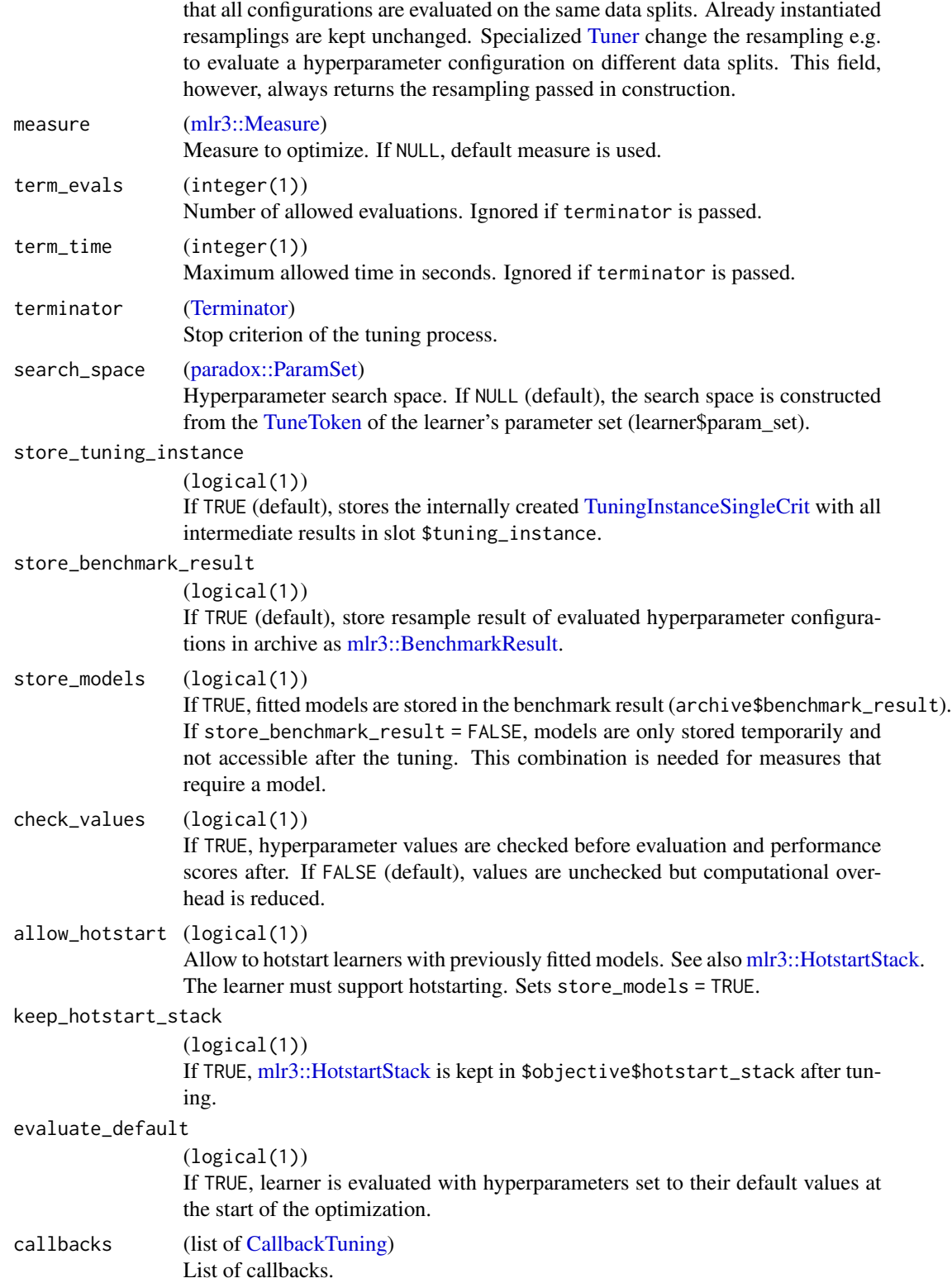

# <span id="page-14-0"></span>auto\_tuner 15

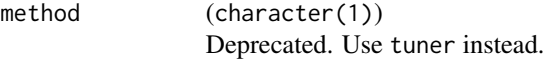

#### Details

The [AutoTuner](#page-6-1) is a [mlr3::Learner](#page-0-0) which wraps another [mlr3::Learner](#page-0-0) and performs the following steps during \$train():

- 1. The hyperparameters of the wrapped (inner) learner are trained on the training data via resampling. The tuning can be specified by providing a [Tuner,](#page-53-1) a [bbotk::Terminator,](#page-0-0) a search space as [paradox::ParamSet,](#page-0-0) a [mlr3::Resampling](#page-0-0) and a [mlr3::Measure.](#page-0-0)
- 2. The best found hyperparameter configuration is set as hyperparameters for the wrapped (inner) learner stored in at\$learner. Access the tuned hyperparameters via at\$tuning\_result.
- 3. A final model is fit on the complete training data using the now parametrized wrapped learner. The respective model is available via field at\$learner\$model.

During \$predict() the AutoTuner just calls the predict method of the wrapped (inner) learner. A set timeout is disabled while fitting the final model.

#### Value

[AutoTuner.](#page-6-1)

#### Default Measures

If no measure is passed, the default measure is used. The default measure depends on the task type.

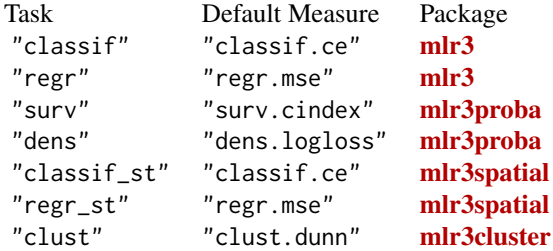

#### **Resources**

There are several sections about hyperparameter optimization in the [mlr3book.](https://mlr3book.mlr-org.com)

- [Automate](https://mlr3book.mlr-org.com/chapters/chapter4/hyperparameter_optimization.html#sec-autotuner) the tuning.
- Estimate the model performance with [nested resampling.](https://mlr3book.mlr-org.com/chapters/chapter4/hyperparameter_optimization.html#sec-nested-resampling)

The [gallery](https://mlr-org.com/gallery-all-optimization.html) features a collection of case studies and demos about optimization.

#### Nested Resampling

Nested resampling is performed by passing an [AutoTuner](#page-6-1) to  $mlr3::resample()$  or  $mlr3::benchmark()$ . To access the inner resampling results, set store\_tuning\_instance = TRUE and execute [mlr3::resample\(\)](#page-0-0)

or [mlr3::benchmark\(\)](#page-0-0) with store\_models = TRUE (see examples). The [mlr3::Resampling](#page-0-0) passed to the [AutoTuner](#page-6-1) is meant to be the inner resampling, operating on the training set of an arbitrary outer resampling. For this reason, the inner resampling should be not instantiated. If an instantiated resampling is passed, the [AutoTuner](#page-6-1) fails when a row id of the inner resampling is not present in the training set of the outer resampling.

#### Examples

```
at = auto_tuner(
 tuner = tnr("random_search"),
 learner = lrn("classif.rpart", cp = to_tune(1e-04, 1e-1, logscale = TRUE)),
 resampling = rsmp ("holdout"),
 measure = msr("classif.ce"),
 term_evals = 4)at$train(tsk("pima"))
```
<span id="page-15-1"></span>CallbackTuning *Create Tuning Callback*

#### Description

Specialized [bbotk::CallbackOptimization](#page-0-0) for tuning. Callbacks allow to customize the behavior of processes in mlr3tuning. The [callback\\_tuning\(\)](#page-16-1) function creates a [CallbackTuning.](#page-15-1) Predefined callbacks are stored in the [dictionary](#page-0-0) [mlr\\_callbacks](#page-0-0) and can be retrieved with [clbk\(\)](#page-0-0). For more information on tuning callbacks see [callback\\_tuning\(\)](#page-16-1).

#### Super classes

[mlr3misc::Callback](#page-0-0) -> [bbotk::CallbackOptimization](#page-0-0) -> CallbackTuning

#### Public fields

```
on_eval_after_design (function())
```
Stage called after design is created. Called in ObjectiveTuning\$eval\_many().

```
on_eval_after_benchmark (function())
```
Stage called after hyperparameter configurations are evaluated. Called in ObjectiveTuning\$eval\_many().

```
on_eval_before_archive (function())
```
Stage called before performance values are written to the archive. Called in ObjectiveTuning\$eval\_many().

#### Methods

Public methods:

• [CallbackTuning\\$clone\(\)](#page-15-2)

<span id="page-15-2"></span>Method clone(): The objects of this class are cloneable with this method.

*Usage:*

<span id="page-15-0"></span>

<span id="page-16-0"></span>CallbackTuning\$clone(deep = FALSE) *Arguments:* deep Whether to make a deep clone.

#### Examples

```
# write archive to disk
callback_tuning("mlr3tuning.backup",
  on_optimization_end = function(callback, context) {
    saveRDS(context$instance$archive, "archive.rds")
  }
)
```
<span id="page-16-1"></span>callback\_tuning *Create Tuning Callback*

#### Description

Function to create a [CallbackTuning.](#page-15-1) Predefined callbacks are stored in the [dictionary](#page-0-0) [mlr\\_callbacks](#page-0-0) and can be retrieved with [clbk\(\)](#page-0-0).

Tuning callbacks can be called from different stages of tuning process. The stages are prefixed with on\_\*.

```
Start Tuning
     - on_optimization_begin
    Start Tuner Batch
         - on_optimizer_before_eval
        Start Evaluation
             - on_eval_after_design
             - on_eval_after_benchmark
             - on_eval_before_archive
        End Evaluation
         - on_optimizer_after_eval
    End Tuner Batch
     - on_result
     - on_optimization_end
End Tuning
```
See also the section on parameters for more information on the stages. A tuning callback works with [bbotk::ContextOptimization](#page-0-0) and [ContextEval.](#page-18-1)

#### Usage

```
callback_tuning(
  id,
  label = NA_character_,
  man = NA_character_,
```

```
on_optimization_begin = NULL,
on_optimizer_before_eval = NULL,
on_eval_after_design = NULL,
on_eval_after_benchmark = NULL,
on_eval_before_archive = NULL,
on_optimizer_after_eval = NULL,
on_result = NULL,
on_optimization_end = NULL
```
# Arguments

)

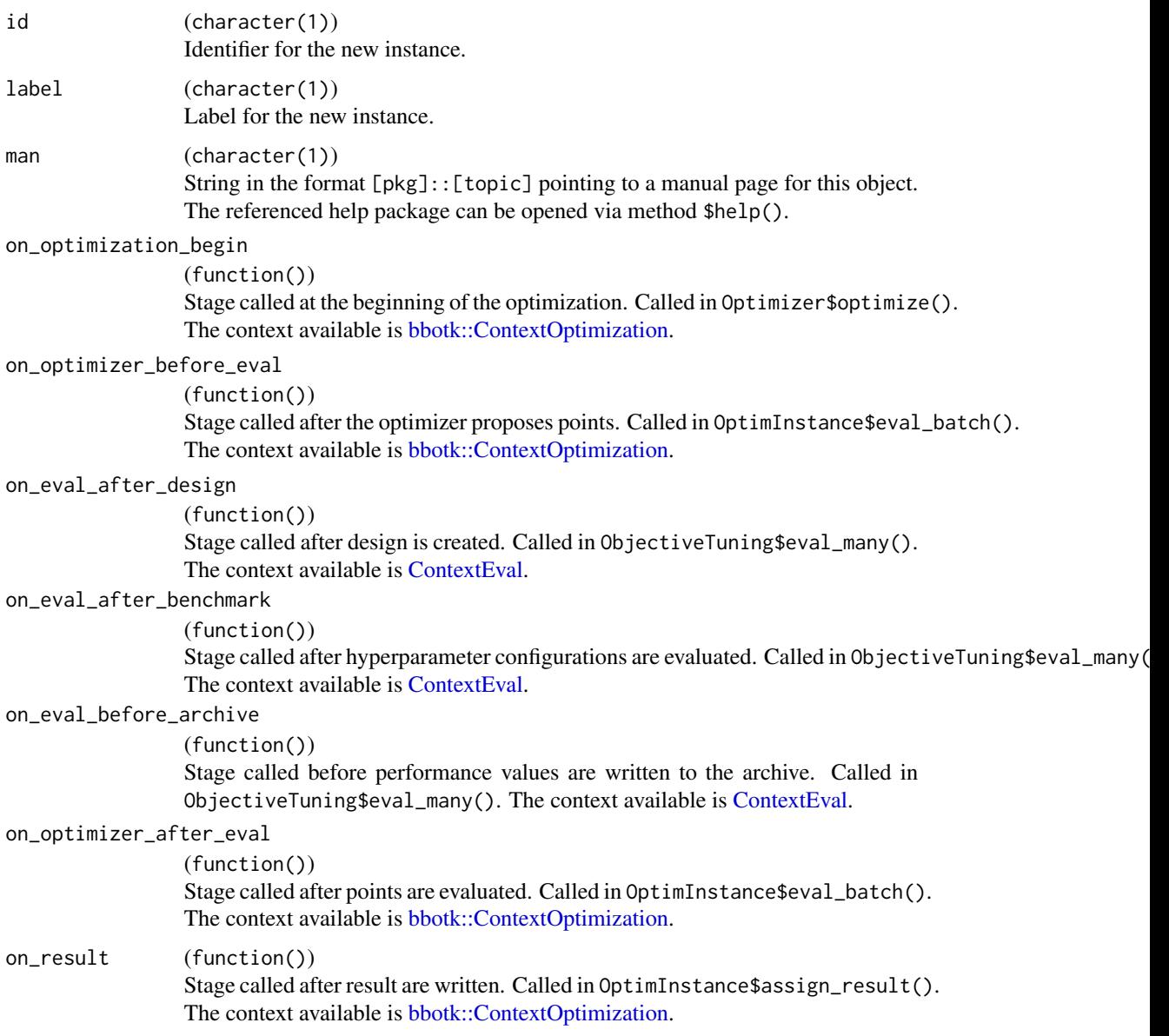

<span id="page-18-0"></span>on\_optimization\_end

(function())

Stage called at the end of the optimization. Called in Optimizer\$optimize(). The context available is [bbotk::ContextOptimization.](#page-0-0)

# Details

When implementing a callback, each functions must have two arguments named callback and context.

A callback can write data to the state (\$state), e.g. settings that affect the callback itself. Avoid writing large data the state. This can slow down the tuning process when the evaluation of configurations is parallelized.

Tuning callbacks access two different contexts depending on the stage. The stages on\_eval\_after\_design, on\_eval\_after\_benchmark, on\_eval\_before\_archive access [ContextEval.](#page-18-1) This context can be used to customize the evaluation of a batch of hyperparameter configurations. Changes to the state of callback are lost after the evaluation of a batch and changes to the tuning instance or the tuner are not possible. Persistent data should be written to the archive via \$aggregated\_performance (see [ContextEval\)](#page-18-1). The other stages access [ContextOptimization.](#page-0-0) This context can be used to modify the tuning instance, archive, tuner and final result. There are two different contexts because the evaluation can be parallelized i.e. multiple instances of [ContextEval](#page-18-1) exists on different workers at the same time.

#### Examples

```
# write archive to disk
callback_tuning("mlr3tuning.backup",
 on_optimization_end = function(callback, context) {
    saveRDS(context$instance$archive, "archive.rds")
 }
)
```
<span id="page-18-1"></span>ContextEval *Evaluation Context*

# **Description**

The [ContextEval](#page-18-1) allows [CallbackTunings](#page-15-1) to access and modify data while a batch of hyperparameter configurations is evaluated. See section on active bindings for a list of modifiable objects. See [callback\\_tuning\(\)](#page-16-1) for a list of stages which access [ContextEval.](#page-18-1)

## Details

This context is re-created each time a new batch of hyperparameter configurations is evaluated. Changes to \$objective\_tuning, \$design \$benchmark\_result are discarded after the function is finished. Modification on the data table in \$aggregated\_performance are written to the archive. Any number of columns can be added.

# <span id="page-19-2"></span>Super class

[mlr3misc::Context](#page-0-0) -> ContextEval

# Public fields

objective\_tuning [ObjectiveTuning.](#page-44-1)

#### Active bindings

```
xss (list())
```
The hyperparameter configurations of the latest batch. Contains the values on the learner scale i.e. transformations are applied. See \$xdt in [bbotk::ContextOptimization](#page-0-0) for the untransformed values.

design [\(data.table::data.table\)](#page-0-0) The benchmark design of the latest batch.

benchmark\_result [\(mlr3::BenchmarkResult\)](#page-0-0) The benchmark result of the latest batch.

aggregated\_performance [\(data.table::data.table\)](#page-0-0)

Aggregated performance scores and training time of the latest batch. This data table is passed to the archive. A callback can add additional columns which are also written to the archive.

#### Methods

### Public methods:

- [ContextEval\\$new\(\)](#page-19-0)
- [ContextEval\\$clone\(\)](#page-19-1)

<span id="page-19-0"></span>Method new(): Creates a new instance of this [R6](#page-0-0) class.

*Usage:*

ContextEval\$new(objective\_tuning)

*Arguments:*

objective\_tuning [ObjectiveTuning.](#page-44-1)

id (character(1)) Identifier for the new callback.

<span id="page-19-1"></span>Method clone(): The objects of this class are cloneable with this method.

*Usage:*

ContextEval\$clone(deep = FALSE)

*Arguments:*

deep Whether to make a deep clone.

<span id="page-20-0"></span>extract\_inner\_tuning\_archives *Extract Inner Tuning Archives*

#### Description

Extract inner tuning archives of nested resampling. Implemented for [mlr3::ResampleResult](#page-0-0) and [mlr3::BenchmarkResult.](#page-0-0) The function iterates over the [AutoTuner](#page-6-1) objects and binds the tuning archives to a [data.table::data.table\(\)](#page-0-0). [AutoTuner](#page-6-1) must be initialized with store\_tuning\_instance = TRUE and [mlr3::resample\(\)](#page-0-0) or [mlr3::benchmark\(\)](#page-0-0) must be called with store\_models = TRUE.

#### Usage

```
extract_inner_tuning_archives(
  x,
  unnest = "x_domain",exclude_columns = "uhash"
)
```
#### Arguments

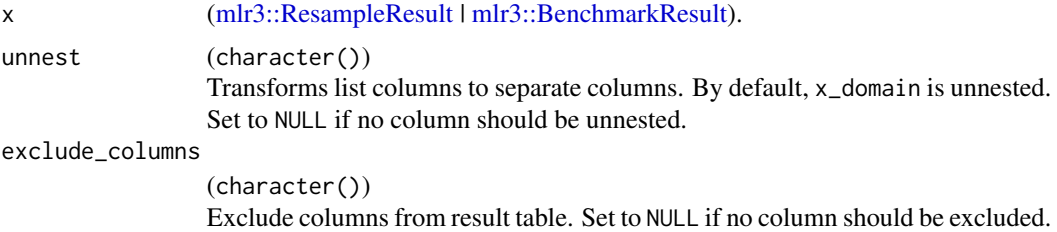

# Value

[data.table::data.table\(\)](#page-0-0).

#### Data structure

The returned data table has the following columns:

- experiment (integer(1)) Index, giving the according row number in the original benchmark grid.
- $\bullet$  iteration (integer(1)) Iteration of the outer resampling.
- One column for each hyperparameter of the search spaces.
- One column for each performance measure.
- runtime\_learners (numeric(1)) Sum of training and predict times logged in learners per [mlr3::ResampleResult](#page-0-0) / evaluation. This does not include potential overhead time.
- timestamp (POSIXct) Time stamp when the evaluation was logged into the archive.
- batch\_nr (integer(1)) Hyperparameters are evaluated in batches. Each batch has a unique batch number.
- x\_domain (list()) List of transformed hyperparameter values. By default this column is unnested.
- x\_domain\_\* (any) Separate column for each transformed hyperparameter.
- resample\_result [\(mlr3::ResampleResult\)](#page-0-0) Resample result of the inner resampling.
- task\_id(character(1)).
- learner\_id (character(1)).
- resampling\_id (character(1)).

# Examples

```
# Nested Resampling on Palmer Penguins Data Set
```

```
learner = lrn("classif.rpart",
 cp = to_time(1e-04, 1e-1, logscale = TRUE))# create auto tuner
at = auto_tuner(
 tuner = tnr("random_search"),
 learner = learner,
 resampling = rsmp ("holdout"),
 measure = msr("classif.ce"),
 term_evals = 4)resampling_outer = rsmp("cv", folds = 2)
rr = resample(tsk("iris"), at, resampling_outer, store_models = TRUE)
# extract inner archives
extract_inner_tuning_archives(rr)
```
extract\_inner\_tuning\_results *Extract Inner Tuning Results*

# Description

Extract inner tuning results of nested resampling. Implemented for [mlr3::ResampleResult](#page-0-0) and [mlr3::BenchmarkResult.](#page-0-0)

<span id="page-21-0"></span>

#### <span id="page-22-0"></span>Usage

```
extract_inner_tuning_results(x, tuning_instance, ...)
## S3 method for class 'ResampleResult'
extract_inner_tuning_results(x, tuning_instance = FALSE, ...)
## S3 method for class 'BenchmarkResult'
extract_inner_tuning_results(x, tuning_instance = FALSE, ...)
```
#### Arguments

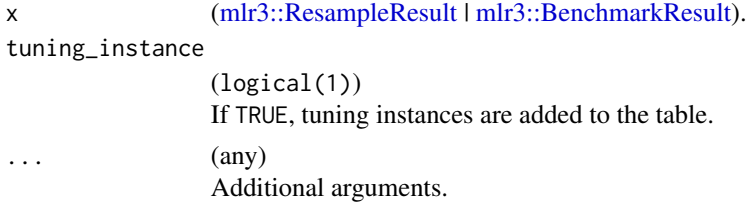

#### Details

The function iterates over the [AutoTuner](#page-6-1) objects and binds the tuning results to a [data.table::data.table\(\)](#page-0-0). The [AutoTuner](#page-6-1) must be initialized with store\_tuning\_instance = TRUE and [mlr3::resample\(\)](#page-0-0) or [mlr3::benchmark\(\)](#page-0-0) must be called with store\_models = TRUE. Optionally, the tuning instance can be added for each iteration.

#### Value

```
data.table::data.table().
```
#### Data structure

The returned data table has the following columns:

- experiment (integer(1)) Index, giving the according row number in the original benchmark grid.
- $\bullet$  iteration (integer(1)) Iteration of the outer resampling.
- One column for each hyperparameter of the search spaces.
- One column for each performance measure.
- learner\_param\_vals (list()) Hyperparameter values used by the learner. Includes fixed and proposed hyperparameter values.
- x\_domain (list()) List of transformed hyperparameter values.
- tuning\_instance [\(TuningInstanceSingleCrit](#page-62-1) | [TuningInstanceMultiCrit\)](#page-59-1) Optionally, tuning instances.
- task\_id (character(1)).
- learner\_id (character(1)).
- resampling\_id (character(1)).

#### Examples

# Nested Resampling on Palmer Penguins Data Set

```
learner = lrn("classif.rpart",
  cp = to_time(1e-04, 1e-1, logscale = TRUE))# create auto tuner
at = auto_tuner(
  tuner = tnr("random_search"),
 learner = learner,
 resampling = rsmp ("holdout"),
  measure = msr("classif.ce"),
  term_evals = 4)resampling_outer = rsmp("cv", folds = 2)
rr = resample(tsk("iris"), at, resampling_outer, store_models = TRUE)
# extract inner results
extract_inner_tuning_results(rr)
```
mlr3tuning.backup *Backup Benchmark Result Callback*

#### Description

This [CallbackTuning](#page-15-1) writes the [mlr3::BenchmarkResult](#page-0-0) after each batch to disk.

```
clbk("mlr3tuning.backup", path = "backup.rds")
# tune classification tree on the pima data set
instance = tune(
 tuner = tnr("random_search", batch_size = 2),
 task = tsk("pima"),learner = lrn("classif.rpart", cp = to_tune(1e-04, 1e-1, logscale = TRUE)),
 resampling = rsmp("cv", folds = 3),
 measures = msr("classif.ce"),
 term_evals = 4,
 callbacks = clbk("mlr3tuning.backup", path = tempfile(fileext = ".rds"))
)
```
<span id="page-23-0"></span>

<span id="page-24-0"></span>mlr3tuning.early\_stopping *Early Stopping Callback*

# Description

This [CallbackTuning](#page-15-1) integrates early stopping into the hyperparameter tuning of an XGBoost learner. Early stopping estimates the optimal number of trees (nrounds) for a given hyperparameter configuration. Since early stopping is performed in each resampling iteration, there are several optimal nrounds values. The callback writes the maximum value to the archive in the max\_nrounds column. In the best hyperparameter configuration (instance\$result\_learner\_param\_vals), the value of nrounds is replaced by max\_nrounds and early stopping is deactivated.

# Details

Currently, the callback does not work with GraphLearners from the package **[mlr3pipelines](https://CRAN.R-project.org/package=mlr3pipelines)**. The callback is compatible with the [AutoTuner.](#page-6-1) The final model is fitted with the best hyperparameter configuration and max\_nrounds i.e. early stopping is not performed.

#### Resources

• [gallery post](https://mlr-org.com/gallery/optimization/2022-11-04-early-stopping-with-xgboost/) on early stopping with XGBoost.

```
clbk("mlr3tuning.early_stopping")
```

```
if (requireNamespace("mlr3learners") && requireNamespace("xgboost") ) {
 library(mlr3learners)
```

```
# activate early stopping on the test set and set search space
learner = lrn("classif.xgboost",
  eta = to_tune(1e-02, 1e-1, logscale = TRUE),
  early_stopping_rounds = 5,
 nrounds = 100,
  early_stopping_set = "test")
# tune xgboost on the pima data set
instance = tune(tuner = tnr("random_search"),
  task = tsk("pima"),
  learner = learner,
  resampling = rsmp("cv", folds = 3),measures = msr("classif.ce"),
  term_evals = 10,
  callbacks = clbk("mlr3tuning.early_stopping")
)
```
<span id="page-25-0"></span>This [CallbackTuning](#page-15-1) scores the hyperparameter configurations on additional measures while tuning. Usually, the configurations can be scored on additional measures after tuning (see [ArchiveTun](#page-2-1)[ing\)](#page-2-1). However, if the memory is not sufficient to store the [mlr3::BenchmarkResult,](#page-0-0) it is necessary to score the additional measures while tuning. The measures are not taken into account by the tuner.

```
clbk("mlr3tuning.measures")
```

```
# additionally score the configurations on the accuracy measure
instance = tune(
 tuner = tnr("random_search", batch_size = 2),
 task = tsk("pima"),
 learner = lrn("classif.rpart", cp = to_tune(1e-04, 1e-1, logscale = TRUE)),
 resampling = rsmp("cv", folds = 3),
 measures = msr("classif.ce"),
 term_evals = 4,
 callbacks = clbk("mlr3tuning.measures", measures = msr("classif.acc"))
)
# score the configurations on the holdout set
task = tsk("pima")
splits = partition(task, ratio = 0.8)
task$row_roles$use = splits$train
task$row_roles$holdout = splits$test
learner = lrn("classif.rpart", cp = to_tune(1e-04, 1e-1, logscale = TRUE))
learner$predict_sets = c("test", "holdout")
instance = tune(tuner = tnr("random_search", batch_size = 2),
 task = task,learner = learner,
 resampling = rsmp("cv", folds = 3),measures = msr("classif.ce"),
 term_evals = 4,
 callbacks = clbk("mlr3tuning.measures", measures = msr("classif.ce",
   predict_sets = "holdout", id = "classif.ce_holdout"))
)
```
<span id="page-26-1"></span><span id="page-26-0"></span>

A simple [mlr3misc::Dictionary](#page-0-0) storing objects of class [Tuner.](#page-53-1) Each tuner has an associated help page, see mlr\_tuners\_[id].

This dictionary can get populated with additional tuners by add-on packages.

For a more convenient way to retrieve and construct tuner, see  $\text{tr}(\frac{\pi}{\epsilon})$ .

#### Format

[R6::R6Class](#page-0-0) object inheriting from [mlr3misc::Dictionary.](#page-0-0)

# Methods

See [mlr3misc::Dictionary.](#page-0-0)

# S3 methods

• as.data.table(dict, ..., objects = FALSE) [mlr3misc::Dictionary](#page-0-0) -> [data.table::data.table\(\)](#page-0-0) Returns a [data.table::data.table\(\)](#page-0-0) with fields "key", "label", "param\_classes", "properties" and "packages" as columns. If objects is set to TRUE, the constructed objects are returned in the list column named object.

# See Also

Sugar functions: [tnr\(\)](#page-49-1), [tnrs\(\)](#page-49-2)

Other Tuner: [mlr\\_tuners\\_cmaes](#page-27-1), [mlr\\_tuners\\_design\\_points](#page-29-1), [mlr\\_tuners\\_gensa](#page-31-1), [mlr\\_tuners\\_grid\\_search](#page-34-1), [mlr\\_tuners\\_irace](#page-36-1), [mlr\\_tuners\\_nloptr](#page-39-1), [mlr\\_tuners\\_random\\_search](#page-42-1)

```
as.data.table(mlr_tuners)
mlr_tuners$get("random_search")
tnr("random_search")
```
<span id="page-27-1"></span><span id="page-27-0"></span>

Subclass for Covariance Matrix Adaptation Evolution Strategy (CMA-ES). Calls [adagio::pureCMAES\(\)](#page-0-0) from package [adagio](https://CRAN.R-project.org/package=adagio).

#### **Dictionary**

This [Tuner](#page-53-1) can be instantiated with the associated sugar function  $\text{tr}()$ :

tnr("cmaes")

#### Control Parameters

start\_values character(1)

Create random start values or based on center of search space? In the latter case, it is the center of the parameters before a trafo is applied.

For the meaning of the control parameters, see adagio:: pureCMAES(). Note that we have removed all control parameters which refer to the termination of the algorithm and where our terminators allow to obtain the same behavior.

#### Progress Bars

\$optimize() supports progress bars via the package **[progressr](https://CRAN.R-project.org/package=progressr)** combined with a [Terminator.](#page-0-0) Simply wrap the function in progressr::with\_progress() to enable them. We recommend to use package **[progress](https://CRAN.R-project.org/package=progress)** as backend; enable with progressr:: handlers("progress").

#### Logging

All [Tuners](#page-53-1) use a logger (as implemented in  $\lg r$ ) from package **[bbotk](https://CRAN.R-project.org/package=bbotk)**. Use  $\lg r$ : : get\_logger("bbotk") to access and control the logger.

#### **Optimizer**

This [Tuner](#page-53-1) is based on [bbotk::OptimizerCmaes](#page-0-0) which can be applied on any black box optimization problem. See also the documentation of [bbotk.](https://bbotk.mlr-org.com/)

#### **Resources**

There are several sections about hyperparameter optimization in the [mlr3book.](https://mlr3book.mlr-org.com)

• Learn more about [tuners.](https://mlr3book.mlr-org.com/chapters/chapter4/hyperparameter_optimization.html#sec-tuner)

The [gallery](https://mlr-org.com/gallery-all-optimization.html) features a collection of case studies and demos about optimization.

• Use the [Hyperband](https://mlr-org.com/gallery/series/2023-01-15-hyperband-xgboost/) optimizer with different budget parameters.

#### <span id="page-28-2"></span>Super classes

[mlr3tuning::Tuner](#page-0-0) -> [mlr3tuning::TunerFromOptimizer](#page-0-0) -> TunerCmaes

#### Methods

#### Public methods:

- [TunerCmaes\\$new\(\)](#page-28-0)
- [TunerCmaes\\$clone\(\)](#page-28-1)

<span id="page-28-0"></span>Method new(): Creates a new instance of this [R6](#page-0-0) class.

*Usage:*

TunerCmaes\$new()

<span id="page-28-1"></span>Method clone(): The objects of this class are cloneable with this method.

*Usage:*

TunerCmaes\$clone(deep = FALSE)

*Arguments:*

deep Whether to make a deep clone.

#### Source

Hansen N (2016). "The CMA Evolution Strategy: A Tutorial." 1604.00772.

# See Also

Other Tuner: [mlr\\_tuners](#page-26-1), [mlr\\_tuners\\_design\\_points](#page-29-1), [mlr\\_tuners\\_gensa](#page-31-1), [mlr\\_tuners\\_grid\\_search](#page-34-1), [mlr\\_tuners\\_irace](#page-36-1), [mlr\\_tuners\\_nloptr](#page-39-1), [mlr\\_tuners\\_random\\_search](#page-42-1)

# Examples

```
# Hyperparameter Optimization
# load learner and set search space
learner = lrn("classif.rpart",
  cp = to_tune(1e-04, 1e-1, logscale = TRUE),minsplit = to_tune(p_dbl(2, 128, \text{trafo} = as.\text{integer})),
  minbucket = to_tune(p_ddbl(1, 64, trafo = as.integer))
)
# run hyperparameter tuning on the Palmer Penguins data set
instance = tune(
  tuner = tnr("cmaes"),
  task = tsk("penguins"),
  learner = learner,
  resampling = rsmp("holdout"),
  measure = msr("classif.ce"),
  term_evals = 10)
```
# best performing hyperparameter configuration

```
instance$result
```

```
# all evaluated hyperparameter configuration
as.data.table(instance$archive)
```

```
# fit final model on complete data set
learner$param_set$values = instance$result_learner_param_vals
learner$train(tsk("penguins"))
```
<span id="page-29-1"></span>mlr\_tuners\_design\_points

*Hyperparameter Tuning with Design Points*

#### Description

Subclass for tuning w.r.t. fixed design points.

We simply search over a set of points fully specified by the user. The points in the design are evaluated in order as given.

#### **Dictionary**

This [Tuner](#page-53-1) can be instantiated with the associated sugar function [tnr\(\)](#page-49-1):

tnr("design\_points")

#### Parallelization

In order to support general termination criteria and parallelization, we evaluate points in a batchfashion of size batch\_size. Larger batches mean we can parallelize more, smaller batches imply a more fine-grained checking of termination criteria. A batch contains of batch\_size times resampling\$iters jobs. E.g., if you set a batch size of 10 points and do a 5-fold cross validation, you can utilize up to 50 cores.

Parallelization is supported via package **[future](https://CRAN.R-project.org/package=future)** (see [mlr3::benchmark\(\)](#page-0-0)'s section on parallelization for more details).

#### Logging

All [Tuners](#page-53-1) use a logger (as implemented in  $\lg r$ ) from package **[bbotk](https://CRAN.R-project.org/package=bbotk)**. Use  $\lg r$ : : get\_logger("bbotk") to access and control the logger.

#### **Optimizer**

This [Tuner](#page-53-1) is based on [bbotk::OptimizerDesignPoints](#page-0-0) which can be applied on any black box optimization problem. See also the documentation of [bbotk.](https://bbotk.mlr-org.com/)

<span id="page-29-0"></span>

#### <span id="page-30-2"></span>**Parameters**

batch\_size integer(1) Maximum number of configurations to try in a batch.

design [data.table::data.table](#page-0-0)

Design points to try in search, one per row.

#### **Resources**

There are several sections about hyperparameter optimization in the [mlr3book.](https://mlr3book.mlr-org.com)

• Learn more about [tuners.](https://mlr3book.mlr-org.com/chapters/chapter4/hyperparameter_optimization.html#sec-tuner)

The [gallery](https://mlr-org.com/gallery-all-optimization.html) features a collection of case studies and demos about optimization.

• Use the [Hyperband](https://mlr-org.com/gallery/series/2023-01-15-hyperband-xgboost/) optimizer with different budget parameters.

#### Progress Bars

\$optimize() supports progress bars via the package **[progressr](https://CRAN.R-project.org/package=progressr)** combined with a [Terminator.](#page-0-0) Simply wrap the function in progressr::with\_progress() to enable them. We recommend to use package **[progress](https://CRAN.R-project.org/package=progress)** as backend; enable with progressr:: handlers("progress").

#### Super classes

[mlr3tuning::Tuner](#page-0-0) -> [mlr3tuning::TunerFromOptimizer](#page-0-0) -> TunerDesignPoints

# Methods

#### Public methods:

- [TunerDesignPoints\\$new\(\)](#page-30-0)
- [TunerDesignPoints\\$clone\(\)](#page-30-1)

<span id="page-30-0"></span>**Method** new(): Creates a new instance of this  $R6$  class.

*Usage:*

TunerDesignPoints\$new()

<span id="page-30-1"></span>Method clone(): The objects of this class are cloneable with this method.

*Usage:*

TunerDesignPoints\$clone(deep = FALSE)

*Arguments:*

deep Whether to make a deep clone.

#### See Also

Package [mlr3hyperband](https://CRAN.R-project.org/package=mlr3hyperband) for hyperband tuning.

Other Tuner: [mlr\\_tuners](#page-26-1), [mlr\\_tuners\\_cmaes](#page-27-1), [mlr\\_tuners\\_gensa](#page-31-1), [mlr\\_tuners\\_grid\\_search](#page-34-1), [mlr\\_tuners\\_irace](#page-36-1), [mlr\\_tuners\\_nloptr](#page-39-1), [mlr\\_tuners\\_random\\_search](#page-42-1)

# Examples

```
# Hyperparameter Optimization
# load learner and set search space
learner = lrn("classif.rpart",
 cp = to_t to (1e-04, 1e-1),
 minsplit = to_time(2, 128),
 minbucket = to_tune(1, 64)
)
# create design
design = mlr3misc::rowwise_table(
 ~cp, ~minsplit, ~minbucket,
 0.1, 2, 64,
 0.01, 64, 32,
 0.001, 128, 1
\mathcal{L}# run hyperparameter tuning on the Palmer Penguins data set
instance = tune(
 tuner = tnr("design_points", design = design),
 task = tsk("penguins"),
 learner = learner,
 resampling = rsmp("holdout"),
 measure = msr("classif.ce")
)
# best performing hyperparameter configuration
instance$result
# all evaluated hyperparameter configuration
as.data.table(instance$archive)
# fit final model on complete data set
learner$param_set$values = instance$result_learner_param_vals
learner$train(tsk("penguins"))
```
<span id="page-31-1"></span>mlr\_tuners\_gensa *Hyperparameter Tuning with Generalized Simulated Annealing*

#### Description

Subclass for generalized simulated annealing tuning. Calls [GenSA](https://CRAN.R-project.org/package=GenSA): : GenSA() from package GenSA.

#### Details

In contrast to the [GenSA::GenSA\(\)](#page-0-0) defaults, we set smooth = FALSE as a default.

<span id="page-31-0"></span>

#### <span id="page-32-0"></span>**Dictionary**

This [Tuner](#page-53-1) can be instantiated with the associated sugar function [tnr\(\)](#page-49-1):

tnr("gensa")

# Parallelization

In order to support general termination criteria and parallelization, we evaluate points in a batchfashion of size batch\_size. Larger batches mean we can parallelize more, smaller batches imply a more fine-grained checking of termination criteria. A batch contains of batch\_size times resampling\$iters jobs. E.g., if you set a batch size of 10 points and do a 5-fold cross validation, you can utilize up to 50 cores.

Parallelization is supported via package **[future](https://CRAN.R-project.org/package=future)** (see [mlr3::benchmark\(\)](#page-0-0)'s section on parallelization for more details).

#### Logging

All [Tuners](#page-53-1) use a logger (as implemented in [lgr](https://CRAN.R-project.org/package=lgr)) from package **[bbotk](https://CRAN.R-project.org/package=bbotk)**. Use lgr::get\_logger("bbotk") to access and control the logger.

#### **Optimizer**

This [Tuner](#page-53-1) is based on [bbotk::OptimizerGenSA](#page-0-0) which can be applied on any black box optimization problem. See also the documentation of [bbotk.](https://bbotk.mlr-org.com/)

#### Parameters

smooth logical(1) temperature numeric(1)

acceptance.param numeric(1)

verbose logical(1)

trace.mat logical(1)

For the meaning of the control parameters, see [GenSA::GenSA\(\)](#page-0-0). Note that we have removed all control parameters which refer to the termination of the algorithm and where our terminators allow to obtain the same behavior.

In contrast to the [GenSA::GenSA\(\)](#page-0-0) defaults, we set trace.mat = FALSE. Note that [GenSA::GenSA\(\)](#page-0-0) uses smooth = TRUE as a default. In the case of using this optimizer for Hyperparameter Optimization you may want to set smooth = FALSE.

#### **Resources**

There are several sections about hyperparameter optimization in the [mlr3book.](https://mlr3book.mlr-org.com)

• Learn more about [tuners.](https://mlr3book.mlr-org.com/chapters/chapter4/hyperparameter_optimization.html#sec-tuner)

The [gallery](https://mlr-org.com/gallery-all-optimization.html) features a collection of case studies and demos about optimization.

• Use the [Hyperband](https://mlr-org.com/gallery/series/2023-01-15-hyperband-xgboost/) optimizer with different budget parameters.

#### <span id="page-33-2"></span>Progress Bars

\$optimize() supports progress bars via the package **[progressr](https://CRAN.R-project.org/package=progressr)** combined with a [Terminator.](#page-0-0) Simply wrap the function in progressr::with\_progress() to enable them. We recommend to use package **[progress](https://CRAN.R-project.org/package=progress)** as backend; enable with progressr:: handlers("progress").

#### Super classes

[mlr3tuning::Tuner](#page-0-0) -> [mlr3tuning::TunerFromOptimizer](#page-0-0) -> TunerGenSA

#### Methods

#### Public methods:

- [TunerGenSA\\$new\(\)](#page-33-0)
- [TunerGenSA\\$clone\(\)](#page-33-1)

<span id="page-33-0"></span>Method new(): Creates a new instance of this [R6](#page-0-0) class.

*Usage:* TunerGenSA\$new()

<span id="page-33-1"></span>Method clone(): The objects of this class are cloneable with this method.

*Usage:*

TunerGenSA\$clone(deep = FALSE)

*Arguments:*

deep Whether to make a deep clone.

# Source

Tsallis C, Stariolo DA (1996). "Generalized simulated annealing." *Physica A: Statistical Mechanics and its Applications*, 233(1-2), 395–406. [doi:10.1016/s03784371\(96\)002713.](https://doi.org/10.1016/s0378-4371%2896%2900271-3)

Xiang Y, Gubian S, Suomela B, Hoeng J (2013). "Generalized Simulated Annealing for Global Optimization: The GenSA Package." *The R Journal*, 5(1), 13. [doi:10.32614/rj2013002.](https://doi.org/10.32614/rj-2013-002)

#### See Also

Other Tuner: [mlr\\_tuners](#page-26-1), [mlr\\_tuners\\_cmaes](#page-27-1), [mlr\\_tuners\\_design\\_points](#page-29-1), [mlr\\_tuners\\_grid\\_search](#page-34-1), [mlr\\_tuners\\_irace](#page-36-1), [mlr\\_tuners\\_nloptr](#page-39-1), [mlr\\_tuners\\_random\\_search](#page-42-1)

```
# Hyperparameter Optimization
# load learner and set search space
learner = lrn("classif.rpart",
 cp = to_time(1e-04, 1e-1, logscale = TRUE))
# run hyperparameter tuning on the Palmer Penguins data set
instance = tune(
```

```
tuner = \text{tnr}('gensa'),task = tsk("penguins"),
 learner = learner,
 resampling = rsmp("holdout"),
 measure = msr("classif.ce"),
 term_evals = 10
)
# best performing hyperparameter configuration
instance$result
# all evaluated hyperparameter configuration
as.data.table(instance$archive)
# fit final model on complete data set
learner$param_set$values = instance$result_learner_param_vals
learner$train(tsk("penguins"))
```
<span id="page-34-1"></span>mlr\_tuners\_grid\_search

*Hyperparameter Tuning with Grid Search*

#### Description

Subclass for grid search tuning.

#### Details

The grid is constructed as a Cartesian product over discretized values per parameter, see paradox::generate\_design\_grid( If the learner supports hotstarting, the grid is sorted by the hotstart parameter (see also [mlr3::HotstartStack\)](#page-0-0). If not, the points of the grid are evaluated in a random order.

#### **Dictionary**

This [Tuner](#page-53-1) can be instantiated with the associated sugar function  $\text{tr}(\cdot)$ :

tnr("grid\_search")

#### Control Parameters

```
resolution integer(1)
    Resolution of the grid, see paradox::generate_design_grid().
param_resolutions named integer()
    Resolution per parameter, named by parameter ID, see paradox::generate_design_grid().
batch_size integer(1)
```
Maximum number of points to try in a batch.

#### <span id="page-35-2"></span>Progress Bars

\$optimize() supports progress bars via the package **[progressr](https://CRAN.R-project.org/package=progressr)** combined with a [Terminator.](#page-0-0) Simply wrap the function in progressr::with\_progress() to enable them. We recommend to use package **[progress](https://CRAN.R-project.org/package=progress)** as backend; enable with progressr:: handlers("progress").

# Parallelization

In order to support general termination criteria and parallelization, we evaluate points in a batchfashion of size batch\_size. Larger batches mean we can parallelize more, smaller batches imply a more fine-grained checking of termination criteria. A batch contains of batch\_size times resampling\$iters jobs. E.g., if you set a batch size of 10 points and do a 5-fold cross validation, you can utilize up to 50 cores.

Parallelization is supported via package **[future](https://CRAN.R-project.org/package=future)** (see  $m/r3$ : benchmark()'s section on parallelization for more details).

# Logging

All [Tuners](#page-53-1) use a logger (as implemented in [lgr](https://CRAN.R-project.org/package=lgr)) from package **[bbotk](https://CRAN.R-project.org/package=bbotk)**. Use  $\lg r$ : :get\_logger("bbotk") to access and control the logger.

#### **Optimizer**

This [Tuner](#page-53-1) is based on [bbotk::OptimizerGridSearch](#page-0-0) which can be applied on any black box optimization problem. See also the documentation of [bbotk.](https://bbotk.mlr-org.com/)

#### **Resources**

There are several sections about hyperparameter optimization in the [mlr3book.](https://mlr3book.mlr-org.com)

• Learn more about [tuners.](https://mlr3book.mlr-org.com/chapters/chapter4/hyperparameter_optimization.html#sec-tuner)

The [gallery](https://mlr-org.com/gallery-all-optimization.html) features a collection of case studies and demos about optimization.

• Use the [Hyperband](https://mlr-org.com/gallery/series/2023-01-15-hyperband-xgboost/) optimizer with different budget parameters.

# Super class

[mlr3tuning::Tuner](#page-0-0) -> TunerGridSearch

#### Methods

#### Public methods:

- [TunerGridSearch\\$new\(\)](#page-35-0)
- [TunerGridSearch\\$clone\(\)](#page-35-1)

<span id="page-35-0"></span>Method new(): Creates a new instance of this [R6](#page-0-0) class.

```
Usage:
TunerGridSearch$new()
```
<span id="page-35-1"></span>Method clone(): The objects of this class are cloneable with this method.

# <span id="page-36-0"></span>mlr\_tuners\_irace 37

*Usage:* TunerGridSearch\$clone(deep = FALSE) *Arguments:* deep Whether to make a deep clone.

#### See Also

```
Other Tuner: mlr_tuners, mlr_tuners_cmaes, mlr_tuners_design_points, mlr_tuners_gensa,
mlr_tuners_irace, mlr_tuners_nloptr, mlr_tuners_random_search
```
#### Examples

```
# Hyperparameter Optimization
```

```
# load learner and set search space
learner = lrn("classif.rpart",
 cp = to_tune(1e-04, 1e-1, logscale = TRUE))
# run hyperparameter tuning on the Palmer Penguins data set
instance = tune(
 tuner = tnr("grid_search"),
 task = tsk("penguins"),
 learner = learner,
 resampling = rsmp("holdout"),
 measure = msr("classif.ce"),
 term_evals = 10
\mathcal{L}# best performing hyperparameter configuration
instance$result
# all evaluated hyperparameter configuration
as.data.table(instance$archive)
# fit final model on complete data set
learner$param_set$values = instance$result_learner_param_vals
learner$train(tsk("penguins"))
```
<span id="page-36-1"></span>mlr\_tuners\_irace *Hyperparameter Tuning with Iterated Racing.*

#### Description

Subclass for iterated racing. Calls [irace](https://CRAN.R-project.org/package=irace):: irace() from package *irace*.

# **Dictionary**

This [Tuner](#page-53-1) can be instantiated with the associated sugar function  $\text{tr}(\cdot)$ :

tnr("irace")

#### Control Parameters

n\_instances integer(1) Number of resampling instances.

For the meaning of all other parameters, see [irace::defaultScenario\(\)](#page-0-0). Note that we have removed all control parameters which refer to the termination of the algorithm. Use [TerminatorEvals](#page-0-0) instead. Other terminators do not work with TunerIrace.

#### Archive

The [ArchiveTuning](#page-2-1) holds the following additional columns:

- "race" (integer(1)) Race iteration.
- "step" (integer(1)) Step number of race.
- "instance" (integer(1)) Identifies resampling instances across races and steps.
- "configuration" (integer(1)) Identifies configurations across races and steps.

# Result

The tuning result (instance\$result) is the best performing elite of the final race. The reported performance is the average performance estimated on all used instances.

#### Progress Bars

\$optimize() supports progress bars via the package **[progressr](https://CRAN.R-project.org/package=progressr)** combined with a [Terminator.](#page-0-0) Simply wrap the function in progressr::with\_progress() to enable them. We recommend to use package **[progress](https://CRAN.R-project.org/package=progress)** as backend; enable with progressr:: handlers("progress").

# Logging

All [Tuners](#page-53-1) use a logger (as implemented in  $\lg r$ ) from package **[bbotk](https://CRAN.R-project.org/package=bbotk)**. Use  $\lg r$ : : get\_logger("bbotk") to access and control the logger.

#### **Optimizer**

This [Tuner](#page-53-1) is based on [bbotk::OptimizerIrace](#page-0-0) which can be applied on any black box optimization problem. See also the documentation of [bbotk.](https://bbotk.mlr-org.com/)

#### **Resources**

There are several sections about hyperparameter optimization in the [mlr3book.](https://mlr3book.mlr-org.com)

• Learn more about [tuners.](https://mlr3book.mlr-org.com/chapters/chapter4/hyperparameter_optimization.html#sec-tuner)

The [gallery](https://mlr-org.com/gallery-all-optimization.html) features a collection of case studies and demos about optimization.

• Use the [Hyperband](https://mlr-org.com/gallery/series/2023-01-15-hyperband-xgboost/) optimizer with different budget parameters.

<span id="page-37-0"></span>

<span id="page-38-3"></span>mlr\_tuners\_irace 39

#### Super classes

[mlr3tuning::Tuner](#page-0-0) -> [mlr3tuning::TunerFromOptimizer](#page-0-0) -> TunerIrace

# Methods

# Public methods:

- [TunerIrace\\$new\(\)](#page-38-0)
- [TunerIrace\\$optimize\(\)](#page-38-1)
- [TunerIrace\\$clone\(\)](#page-38-2)

<span id="page-38-0"></span>Method new(): Creates a new instance of this [R6](#page-0-0) class.

*Usage:* TunerIrace\$new()

<span id="page-38-1"></span>Method optimize(): Performs the tuning on a [TuningInstanceSingleCrit](#page-62-1) until termination. The single evaluations and the final results will be written into the [ArchiveTuning](#page-2-1) that resides in the [TuningInstanceSingleCrit.](#page-62-1) The final result is returned.

*Usage:* TunerIrace\$optimize(inst)

*Arguments:*

inst [\(TuningInstanceSingleCrit\)](#page-62-1).

*Returns:* [data.table::data.table.](#page-0-0)

<span id="page-38-2"></span>Method clone(): The objects of this class are cloneable with this method.

*Usage:*

TunerIrace\$clone(deep = FALSE)

*Arguments:*

deep Whether to make a deep clone.

#### Source

Lopez-Ibanez M, Dubois-Lacoste J, Caceres LP, Birattari M, Stuetzle T (2016). "The irace package: Iterated racing for automatic algorithm configuration." *Operations Research Perspectives*, 3, 43–58. [doi:10.1016/j.orp.2016.09.002.](https://doi.org/10.1016/j.orp.2016.09.002)

#### See Also

Other Tuner: [mlr\\_tuners](#page-26-1), [mlr\\_tuners\\_cmaes](#page-27-1), [mlr\\_tuners\\_design\\_points](#page-29-1), [mlr\\_tuners\\_gensa](#page-31-1), [mlr\\_tuners\\_grid\\_search](#page-34-1), [mlr\\_tuners\\_nloptr](#page-39-1), [mlr\\_tuners\\_random\\_search](#page-42-1)

#### Examples

```
# retrieve task
task = tsk("pima")# load learner and set search space
learner = lrn("classif.rpart", cp = to_tune(1e-04, 1e-1, logscale = TRUE))
# hyperparameter tuning on the pima indians diabetes data set
instance = tune(tuner = tnr("irace"),
  task = task,learner = learner,
  resampling = rsmp("holdout"),
  measure = msr("classif.ce"),
  term_evals = 42)
# best performing hyperparameter configuration
instance$result
# all evaluated hyperparameter configuration
as.data.table(instance$archive)
# fit final model on complete data set
learner$param_set$values = instance$result_learner_param_vals
learner$train(task)
```
<span id="page-39-1"></span>mlr\_tuners\_nloptr *Hyperparameter Tuning with Non-linear Optimization*

#### Description

Subclass for non-linear optimization (NLopt). Calls [nloptr::nloptr](#page-0-0) from package **[nloptr](https://CRAN.R-project.org/package=nloptr)**.

# Details

The termination conditions stopval, maxtime and maxeval of [nloptr::nloptr\(\)](#page-0-0) are deactivated and replaced by the [bbotk::Terminator](#page-0-0) subclasses. The x and function value tolerance termination conditions  $(xtol_rel = 10^{\wedge} - 4, xtol_abs = rep(0.0, length(x0)), ftol_rel = 0.0 and$  $ftol_abs = 0.0$ ) are still available and implemented with their package defaults. To deactivate these conditions, set them to -1.

#### **Dictionary**

This [Tuner](#page-53-1) can be instantiated with the associated sugar function  $\text{tr}(\cdot)$ :

tnr("nloptr")

<span id="page-39-0"></span>

# <span id="page-40-0"></span>Logging

All [Tuners](#page-53-1) use a logger (as implemented in  $\lg r$ ) from package **[bbotk](https://CRAN.R-project.org/package=bbotk)**. Use  $\lg r$ : : get\_logger("bbotk") to access and control the logger.

#### Optimizer

This [Tuner](#page-53-1) is based on [bbotk::OptimizerNLoptr](#page-0-0) which can be applied on any black box optimization problem. See also the documentation of [bbotk.](https://bbotk.mlr-org.com/)

# Parameters

```
algorithm character(1)
eval_g_ineq function()
xtol_rel numeric(1)
xtol_abs numeric(1)
ftol_rel numeric(1)
```

```
ftol_abs numeric(1)
```

```
start_values character(1)
```
Create random start values or based on center of search space? In the latter case, it is the center of the parameters before a trafo is applied.

For the meaning of the control parameters, see [nloptr::nloptr\(\)](#page-0-0) and [nloptr::nloptr.print.options\(\)](#page-0-0).

The termination conditions stopval, maxtime and maxeval of  $nloptr: nloptr()$  are deactivated and replaced by the [Terminator](#page-0-0) subclasses. The x and function value tolerance termination conditions  $(xtol_{rel} = 10^{\text{-}4}$ ,  $xtol_{als} = rep(0.0, length(x0))$ ,  $ftol_{rel} = 0.0$  and  $ftol_{abs}$  $= 0.0$ ) are still available and implemented with their package defaults. To deactivate these conditions, set them to -1.

#### **Resources**

There are several sections about hyperparameter optimization in the [mlr3book.](https://mlr3book.mlr-org.com)

• Learn more about [tuners.](https://mlr3book.mlr-org.com/chapters/chapter4/hyperparameter_optimization.html#sec-tuner)

The [gallery](https://mlr-org.com/gallery-all-optimization.html) features a collection of case studies and demos about optimization.

• Use the [Hyperband](https://mlr-org.com/gallery/series/2023-01-15-hyperband-xgboost/) optimizer with different budget parameters.

#### Progress Bars

\$optimize() supports progress bars via the package **[progressr](https://CRAN.R-project.org/package=progressr)** combined with a [Terminator.](#page-0-0) Simply wrap the function in progressr::with\_progress() to enable them. We recommend to use package **[progress](https://CRAN.R-project.org/package=progress)** as backend; enable with progressr:: handlers("progress").

### Super classes

```
mlr3tuning::Tuner -> mlr3tuning::TunerFromOptimizer -> TunerNLoptr
```
# Methods

#### Public methods:

- [TunerNLoptr\\$new\(\)](#page-41-0)
- [TunerNLoptr\\$clone\(\)](#page-41-1)

<span id="page-41-0"></span>Method new(): Creates a new instance of this [R6](#page-0-0) class.

*Usage:*

TunerNLoptr\$new()

<span id="page-41-1"></span>Method clone(): The objects of this class are cloneable with this method.

*Usage:*

TunerNLoptr\$clone(deep = FALSE)

*Arguments:*

deep Whether to make a deep clone.

#### Source

Johnson, G S (2020). "The NLopt nonlinear-optimization package." [https://github.com/steveng](https://github.com/stevengj/nlopt)j/ [nlopt](https://github.com/stevengj/nlopt).

#### See Also

```
Other Tuner: mlr_tuners, mlr_tuners_cmaes, mlr_tuners_design_points, mlr_tuners_gensa,
mlr_tuners_grid_search, mlr_tuners_irace, mlr_tuners_random_search
```

```
# Hyperparameter Optimization
```

```
# load learner and set search space
learner = lrn("classif.rpart",
  cp = to_time(1e-04, 1e-1, logscale = TRUE))
# run hyperparameter tuning on the Palmer Penguins data set
instance = tune(
  tuner = tnr("nloptr", algorithm = "NLOPT_LN_BOBYQA"),
  task = tsk("penguins"),
 learner = learner,
  resampling = rsmp("holdout"),
  measure = msr("classif.ce")
\mathcal{L}# best performing hyperparameter configuration
instance$result
# all evaluated hyperparameter configuration
```

```
as.data.table(instance$archive)
```
<span id="page-41-2"></span>

```
# fit final model on complete data set
learner$param_set$values = instance$result_learner_param_vals
learner$train(tsk("penguins"))
```
<span id="page-42-1"></span>mlr\_tuners\_random\_search

*Hyperparameter Tuning with Random Search*

#### Description

Subclass for random search tuning.

#### Details

The random points are sampled by [paradox::generate\\_design\\_random\(\)](#page-0-0).

#### **Dictionary**

This [Tuner](#page-53-1) can be instantiated with the associated sugar function  $\text{tr}(\cdot)$ :

tnr("random\_search")

# Parallelization

In order to support general termination criteria and parallelization, we evaluate points in a batchfashion of size batch\_size. Larger batches mean we can parallelize more, smaller batches imply a more fine-grained checking of termination criteria. A batch contains of batch\_size times resampling\$iters jobs. E.g., if you set a batch size of 10 points and do a 5-fold cross validation, you can utilize up to 50 cores.

Parallelization is supported via package *[future](https://CRAN.R-project.org/package=future)* (see [mlr3::benchmark\(\)](#page-0-0)'s section on parallelization for more details).

#### Logging

All [Tuners](#page-53-1) use a logger (as implemented in  $\lg r$ ) from package **[bbotk](https://CRAN.R-project.org/package=bbotk)**. Use  $\lg r$ : : get\_logger("bbotk") to access and control the logger.

# **Optimizer**

This [Tuner](#page-53-1) is based on [bbotk::OptimizerRandomSearch](#page-0-0) which can be applied on any black box optimization problem. See also the documentation of [bbotk.](https://bbotk.mlr-org.com/)

#### Parameters

batch\_size integer(1) Maximum number of points to try in a batch.

#### <span id="page-43-2"></span>**Resources**

There are several sections about hyperparameter optimization in the [mlr3book.](https://mlr3book.mlr-org.com)

• Learn more about [tuners.](https://mlr3book.mlr-org.com/chapters/chapter4/hyperparameter_optimization.html#sec-tuner)

The [gallery](https://mlr-org.com/gallery-all-optimization.html) features a collection of case studies and demos about optimization.

• Use the [Hyperband](https://mlr-org.com/gallery/series/2023-01-15-hyperband-xgboost/) optimizer with different budget parameters.

#### Progress Bars

\$optimize() supports progress bars via the package [progressr](https://CRAN.R-project.org/package=progressr) combined with a [Terminator.](#page-0-0) Simply wrap the function in progressr::with\_progress() to enable them. We recommend to use package **[progress](https://CRAN.R-project.org/package=progress)** as backend; enable with progressr:: handlers("progress").

#### Super classes

[mlr3tuning::Tuner](#page-0-0) -> [mlr3tuning::TunerFromOptimizer](#page-0-0) -> TunerRandomSearch

# **Methods**

Public methods:

- [TunerRandomSearch\\$new\(\)](#page-43-0)
- [TunerRandomSearch\\$clone\(\)](#page-43-1)

<span id="page-43-0"></span>Method new(): Creates a new instance of this [R6](#page-0-0) class.

```
Usage:
TunerRandomSearch$new()
```
<span id="page-43-1"></span>Method clone(): The objects of this class are cloneable with this method.

*Usage:*

TunerRandomSearch\$clone(deep = FALSE)

*Arguments:*

deep Whether to make a deep clone.

#### Source

Bergstra J, Bengio Y (2012). "Random Search for Hyper-Parameter Optimization." *Journal of Machine Learning Research*, 13(10), 281–305. [https://jmlr.csail.mit.edu/papers/v13/bergstr](https://jmlr.csail.mit.edu/papers/v13/bergstra12a.html)a12a. [html](https://jmlr.csail.mit.edu/papers/v13/bergstra12a.html).

#### See Also

Package [mlr3hyperband](https://CRAN.R-project.org/package=mlr3hyperband) for hyperband tuning.

Other Tuner: [mlr\\_tuners](#page-26-1), [mlr\\_tuners\\_cmaes](#page-27-1), [mlr\\_tuners\\_design\\_points](#page-29-1), [mlr\\_tuners\\_gensa](#page-31-1), [mlr\\_tuners\\_grid\\_search](#page-34-1), [mlr\\_tuners\\_irace](#page-36-1), [mlr\\_tuners\\_nloptr](#page-39-1)

# <span id="page-44-0"></span>ObjectiveTuning 45

#### Examples

```
# Hyperparameter Optimization
# load learner and set search space
learner = lrn("classif.rpart",
  cp = to_time(1e-04, 1e-1, logscale = TRUE))
# run hyperparameter tuning on the Palmer Penguins data set
instance = tune(
  tuner = tnr("random_search"),
  task = tsk("penguins"),
 learner = learner,
  resampling = rsmp("holdout"),
  measure = msr("classif.ce"),
  term_evals = 10
\lambda# best performing hyperparameter configuration
instance$result
# all evaluated hyperparameter configuration
as.data.table(instance$archive)
# fit final model on complete data set
learner$param_set$values = instance$result_learner_param_vals
learner$train(tsk("penguins"))
```
<span id="page-44-1"></span>ObjectiveTuning *Class for Tuning Objective*

# Description

Stores the objective function that estimates the performance of hyperparameter configurations. This class is usually constructed internally by the [TuningInstanceSingleCrit](#page-62-1) or [TuningInstanceMultiCrit.](#page-59-1)

#### Super class

[bbotk::Objective](#page-0-0) -> ObjectiveTuning

# Public fields

task [\(mlr3::Task\)](#page-0-0).

learner [\(mlr3::Learner\)](#page-0-0).

default\_values (named list). Default hyperparameter values of the learner.

resampling [\(mlr3::Resampling\)](#page-0-0).

measures (list of [mlr3::Measure\)](#page-0-0).

```
store_models (logical(1)).
store_benchmark_result (logical(1)).
archive (ArchiveTuning).
hotstart_stack (mlr3::HotstartStack).
allow_hotstart (logical(1)).
keep_hotstart_stack (logical(1)).
callbacks (List of CallbackTunings).
```
#### Methods

#### Public methods:

- [ObjectiveTuning\\$new\(\)](#page-45-0)
- [ObjectiveTuning\\$clone\(\)](#page-46-1)

<span id="page-45-0"></span>**Method** new(): Creates a new instance of this  $R6$  class.

```
Usage:
ObjectiveTuning$new(
  task,
  learner,
  resampling,
  measures,
  store_benchmark_result = TRUE,
  store_models = FALSE,
  check_values = TRUE,
  allow_hotstart = FALSE,
  keep_hotstart_stack = FALSE,
  archive = NULL,callbacks = list()
)
Arguments:
```
task [\(mlr3::Task\)](#page-0-0) Task to operate on.

```
learner (mlr3::Learner)
```
Learner to tune.

```
resampling (mlr3::Resampling)
```
Resampling that is used to evaluate the performance of the hyperparameter configurations. Uninstantiated resamplings are instantiated during construction so that all configurations are evaluated on the same data splits. Already instantiated resamplings are kept unchanged. Specialized [Tuner](#page-53-1) change the resampling e.g. to evaluate a hyperparameter configuration on different data splits. This field, however, always returns the resampling passed in construction.

measures (list of [mlr3::Measure\)](#page-0-0)

Measures to optimize.

store\_benchmark\_result (logical(1))

If TRUE (default), store resample result of evaluated hyperparameter configurations in archive as [mlr3::BenchmarkResult.](#page-0-0)

<span id="page-45-1"></span>

<span id="page-46-0"></span>If TRUE, fitted models are stored in the benchmark result (archive\$benchmark\_result). If store\_benchmark\_result = FALSE, models are only stored temporarily and not accessible after the tuning. This combination is needed for measures that require a model.

check\_values (logical(1))

If TRUE, hyperparameter values are checked before evaluation and performance scores after. If FALSE (default), values are unchecked but computational overhead is reduced.

```
allow_hotstart (logical(1))
```
Allow to hotstart learners with previously fitted models. See also [mlr3::HotstartStack.](#page-0-0) The learner must support hotstarting. Sets store\_models = TRUE.

```
keep_hotstart_stack (logical(1))
```
If TRUE, [mlr3::HotstartStack](#page-0-0) is kept in \$objective\$hotstart\_stack after tuning.

```
archive (ArchiveTuning)
```
Reference to archive of [TuningInstanceSingleCrit](#page-62-1) | [TuningInstanceMultiCrit.](#page-59-1) If NULL (default), benchmark result and models cannot be stored.

callbacks (list of [CallbackTuning\)](#page-15-1)

List of callbacks.

<span id="page-46-1"></span>Method clone(): The objects of this class are cloneable with this method.

*Usage:*

ObjectiveTuning\$clone(deep = FALSE)

*Arguments:*

deep Whether to make a deep clone.

<span id="page-46-2"></span>

ti *Syntactic Sugar for Tuning Instance Construction*

#### **Description**

Function to construct a [TuningInstanceSingleCrit](#page-62-1) or [TuningInstanceMultiCrit.](#page-59-1)

#### Usage

```
ti(
  task,
  learner,
  resampling,
  measures = NULL,
  terminator,
  search_space = NULL,
  store_benchmark_result = TRUE,
  store_models = FALSE,
  check_values = FALSE,
  allow_hotstart = FALSE,
  keep_hotstart_stack = FALSE,
  evaluate_default = FALSE,
  callbacks = list())
```
# <span id="page-47-0"></span>Arguments

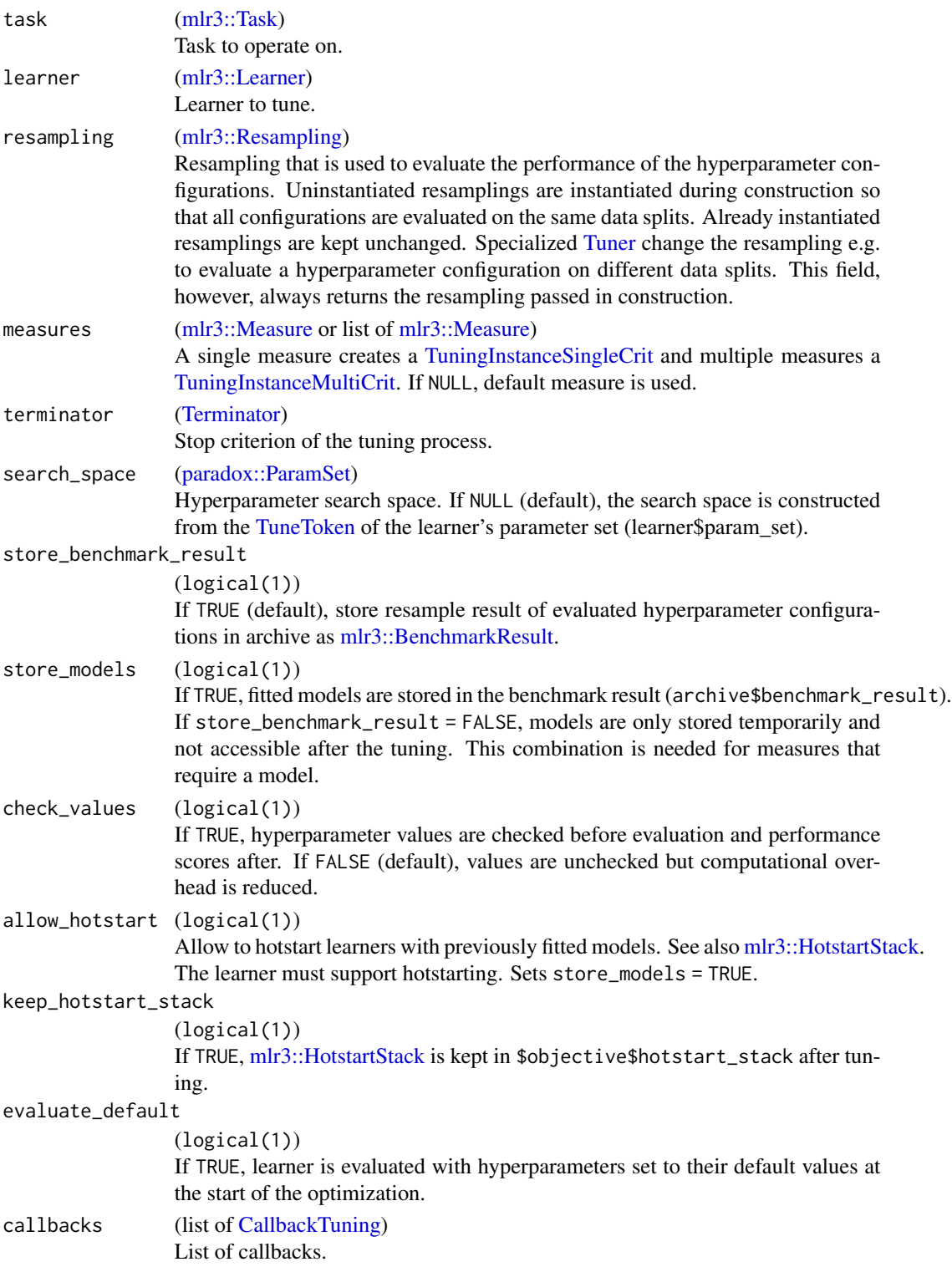

#### **Resources**

There are several sections about hyperparameter optimization in the [mlr3book.](https://mlr3book.mlr-org.com)

- Getting started with [hyperparameter optimization.](https://mlr3book.mlr-org.com/chapters/chapter4/hyperparameter_optimization.html)
- [Tune](https://mlr3book.mlr-org.com/chapters/chapter4/hyperparameter_optimization.html#sec-model-tuning) a simple classification tree on the Sonar data set.
- Learn about [tuning spaces.](https://mlr3book.mlr-org.com/chapters/chapter4/hyperparameter_optimization.html#sec-defining-search-spaces)

The [gallery](https://mlr-org.com/gallery-all-optimization.html) features a collection of case studies and demos about optimization.

- Learn more advanced methods with the [practical tuning series.](https://mlr-org.com/gallery/series/2021-03-09-practical-tuning-series-tune-a-support-vector-machine/)
- Simultaneously optimize hyperparameters and use [early stopping](https://mlr-org.com/gallery/optimization/2022-11-04-early-stopping-with-xgboost/) with XGBoost.
- Make us of proven [search space.](https://mlr-org.com/gallery/optimization/2021-07-06-introduction-to-mlr3tuningspaces/)
- Learn about [hotstarting](https://mlr-org.com/gallery/optimization/2023-01-16-hotstart/) models.
- Run the [default hyperparameter configuration](https://mlr-org.com/gallery/optimization/2023-01-31-default-configuration/) of learners as a baseline.

# Default Measures

If no measure is passed, the default measure is used. The default measure depends on the task type.

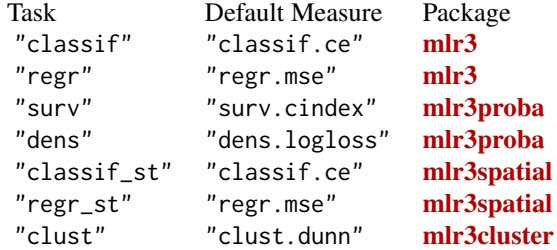

## Examples

```
# Hyperparameter optimization on the Palmer Penguins data set
task = tsk("penguins")
# Load learner and set search space
learner = lrn("classif.rpart",
  cp = to_tune(1e-04, 1e-1, logscale = TRUE))
# Construct tuning instance
instance = ti(task = task,learner = learner,
  resampling = rsmp("cv", folds = 3),measures = msr("classif.ce"),
  terminator = trm("evals", n_evals = 4))
```
# Choose optimization algorithm

```
50 tnr
```

```
tuner = tnr("random_search", batch_size = 2)
# Run tuning
tuner$optimize(instance)
# Set optimal hyperparameter configuration to learner
learner$param_set$values = instance$result_learner_param_vals
# Train the learner on the full data set
learner$train(task)
# Inspect all evaluated configurations
as.data.table(instance$archive)
```
#### <span id="page-49-1"></span>tnr *Syntactic Sugar for Tuning Objects Construction*

# <span id="page-49-2"></span>Description

Functions to retrieve objects, set parameters and assign to fields in one go. Relies on [mlr3misc::dictionary\\_sugar\\_get\(\)](#page-0-0) to extract objects from the respective [mlr3misc::Dictionary:](#page-0-0)

- tnr() for a [Tuner](#page-53-1) from [mlr\\_tuners.](#page-26-1)
- tnrs() for a list of [Tuners](#page-53-1) from [mlr\\_tuners.](#page-26-1)
- trm() for a [Terminator](#page-0-0) from [mlr\\_terminators.](#page-0-0)
- trms() for a list of [Terminators](#page-0-0) from [mlr\\_terminators.](#page-0-0)

# Usage

tnr(.key, ...)

tnrs(.keys, ...)

#### Arguments

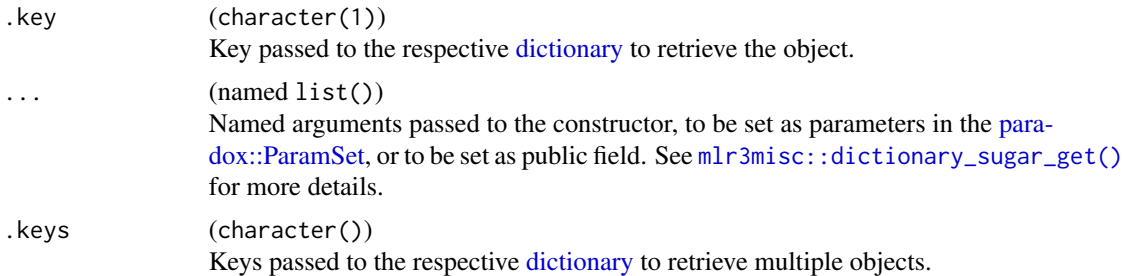

### Value

[R6::R6Class](#page-0-0) object of the respective type, or a list of [R6::R6Class](#page-0-0) objects for the plural versions.

#### <span id="page-50-0"></span>tune 51

# Examples

```
# random search tuner with batch size of 5
tnr("random_search", batch_size = 5)
# run time terminator with 20 seconds
trm("run_time", secs = 20)
```
#### <span id="page-50-1"></span>tune *Function for Tuning a Learner*

# Description

Function to tune a [mlr3::Learner.](#page-0-0) The function internally creates a [TuningInstanceSingleCrit](#page-62-1) or [TuningInstanceMultiCrit](#page-59-1) which describe the tuning problem. It executes the tuning with the [Tuner](#page-53-1) (tuner) and returns the result with the tuning instance (\$result). The [ArchiveTuning](#page-2-1) (\$archive) stores all evaluated hyperparameter configurations and performance scores.

#### Usage

```
tune(
  tuner,
  task,
  learner,
  resampling,
 measures = NULL,
  term_evals = NULL,
  term_time = NULL,
  terminator = NULL,
  search_space = NULL,
  store_benchmark_result = TRUE,
  store_models = FALSE,
  check_values = FALSE,
  allow_hotstart = FALSE,
  keep_hotstart_stack = FALSE,
  evaluate_default = FALSE,
  callbacks = list(),
 method
)
```
#### Arguments

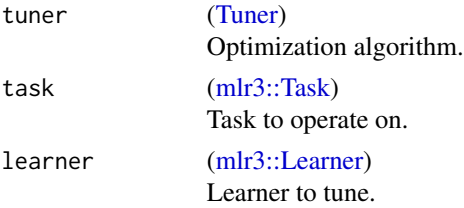

<span id="page-51-0"></span>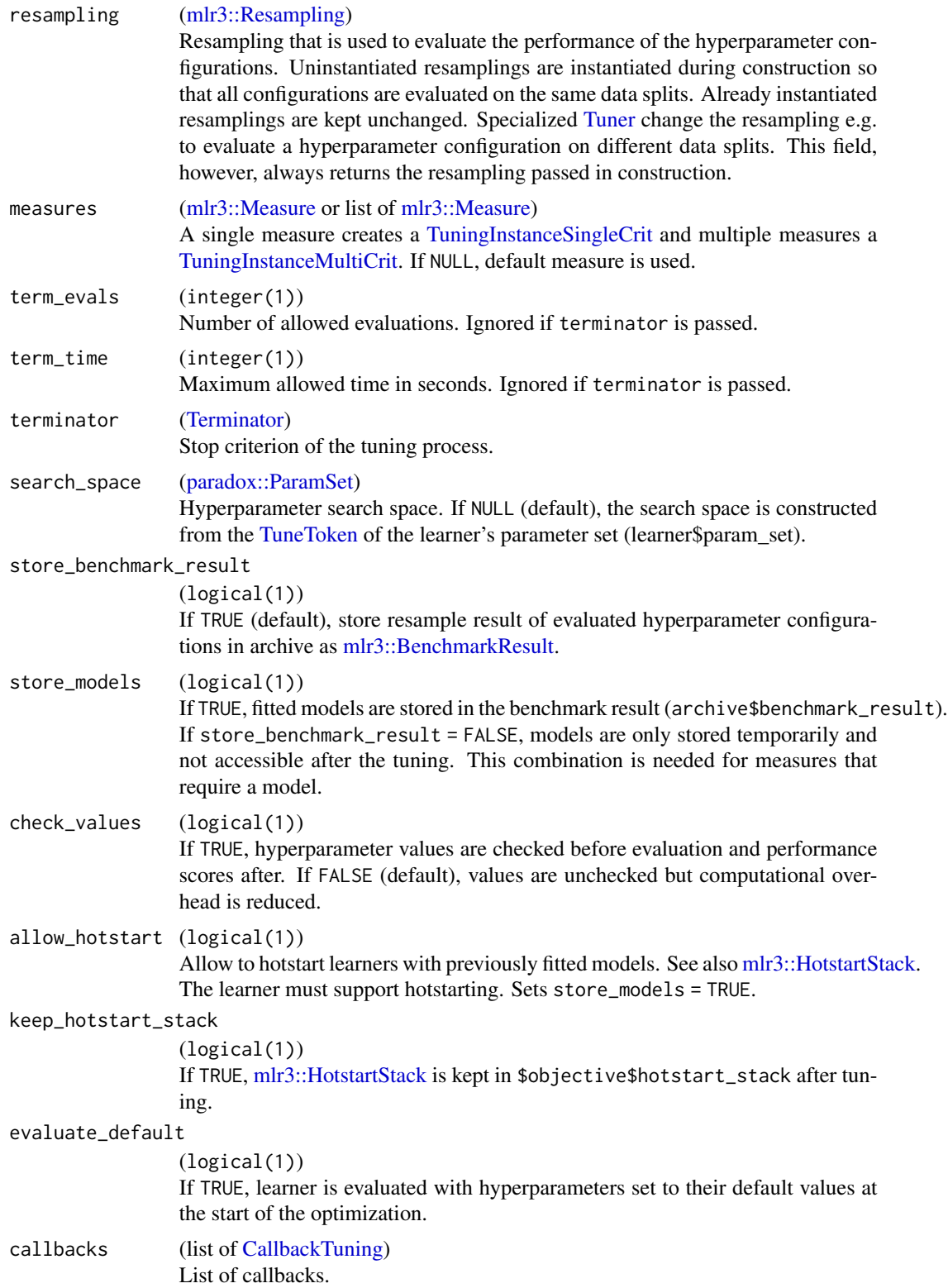

<span id="page-52-0"></span>tune 53

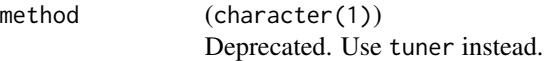

# Details

The [mlr3::Task,](#page-0-0) [mlr3::Learner,](#page-0-0) [mlr3::Resampling,](#page-0-0) [mlr3::Measure](#page-0-0) and [Terminator](#page-0-0) are used to construct a [TuningInstanceSingleCrit.](#page-62-1) If multiple performance [Measures](#page-0-0) are supplied, a [TuningIn](#page-59-1)[stanceMultiCrit](#page-59-1) is created. The parameter term\_evals and term\_time are shortcuts to create a [Terminator.](#page-0-0) If both parameters are passed, a [TerminatorCombo](#page-0-0) is constructed. For other [Termina](#page-0-0)[tors,](#page-0-0) pass one with terminator. If no termination criterion is needed, set term\_evals, term\_time and terminator to NULL. The search space is created from [paradox::TuneToken](#page-0-0) or is supplied by search\_space.

#### Value

[TuningInstanceSingleCrit](#page-62-1) | [TuningInstanceMultiCrit](#page-59-1)

#### **Resources**

There are several sections about hyperparameter optimization in the [mlr3book.](https://mlr3book.mlr-org.com)

- Simplify tuning with the [tune\(\)](https://mlr3book.mlr-org.com/chapters/chapter4/hyperparameter_optimization.html#sec-autotuner) function.
- Learn about [tuning spaces.](https://mlr3book.mlr-org.com/chapters/chapter4/hyperparameter_optimization.html#sec-defining-search-spaces)

The [gallery](https://mlr-org.com/gallery-all-optimization.html) features a collection of case studies and demos about optimization.

- Optimize an rpart classification tree with only a [few lines of code.](https://mlr-org.com/gallery/optimization/2022-11-10-hyperparameter-optimization-on-the-palmer-penguins/)
- Tune an XGBoost model with [early stopping.](https://mlr-org.com/gallery/optimization/2022-11-04-early-stopping-with-xgboost/)
- Make us of proven [search space.](https://mlr-org.com/gallery/optimization/2021-07-06-introduction-to-mlr3tuningspaces/)
- Learn about [hotstarting](https://mlr-org.com/gallery/optimization/2023-01-16-hotstart/) models.

#### Default Measures

If no measure is passed, the default measure is used. The default measure depends on the task type.

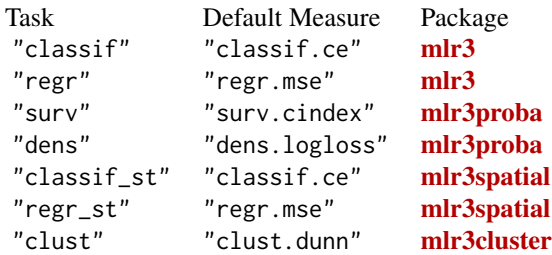

#### Analysis

For analyzing the tuning results, it is recommended to pass the [ArchiveTuning](#page-2-1) to as.data.table(). The returned data table is joined with the benchmark result which adds the [mlr3::ResampleResult](#page-0-0) for each hyperparameter evaluation.

The archive provides various getters (e.g. \$learners()) to ease the access. All getters extract by position (i) or unique hash (uhash). For a complete list of all getters see the methods section.

The benchmark result (\$benchmark\_result) allows to score the hyperparameter configurations again on a different measure. Alternatively, measures can be supplied to as.data.table().

The **[mlr3viz](https://CRAN.R-project.org/package=mlr3viz)** package provides visualizations for tuning results.

#### Examples

```
# Hyperparameter optimization on the Palmer Penguins data set
task = tsk("pima")
# Load learner and set search space
learner = lrn("classif.rpart",
  cp = to_time(1e-04, 1e-1, logscale = TRUE)\lambda# Run tuning
instance = tune(
  tuner = tnr("random_search", batch_size = 2),
  task = tsk("pima"),
  learner = learner,
  resampling = rsmp ("holdout"),
  measures = msr("classif.ce"),
  terminator = trm("evals", n_evals = 4)
)
# Set optimal hyperparameter configuration to learner
learner$param_set$values = instance$result_learner_param_vals
# Train the learner on the full data set
learner$train(task)
# Inspect all evaluated configurations
as.data.table(instance$archive)
```
<span id="page-53-1"></span>

Tuner *Class for Tuning Algorithms*

#### Description

The [Tuner](#page-53-1) implements the optimization algorithm.

#### Details

[Tuner](#page-53-1) is a abstract base class that implements the base functionality each tuner must provide. A subclass is implemented in the following way:

• Inherit from Tuner.

<span id="page-53-0"></span>

#### <span id="page-54-0"></span>Tuner 55

- Specify the private abstract method \$. optimize() and use it to call into your optimizer.
- You need to call instance\$eval\_batch() to evaluate design points.
- The batch evaluation is requested at the [TuningInstanceSingleCrit](#page-62-1)[/TuningInstanceMultiCrit](#page-59-1) object instance, so each batch is possibly executed in parallel via  $mlr3$ : : benchmark(), and all evaluations are stored inside of instance\$archive.
- Before the batch evaluation, the [bbotk::Terminator](#page-0-0) is checked, and if it is positive, an exception of class "terminated\_error" is generated. In the later case the current batch of evaluations is still stored in instance, but the numeric scores are not sent back to the handling optimizer as it has lost execution control.
- After such an exception was caught we select the best configuration from instance \$archive and return it.
- Note that therefore more points than specified by the [bbotk::Terminator](#page-0-0) may be evaluated, as the Terminator is only checked before a batch evaluation, and not in-between evaluation in a batch. How many more depends on the setting of the batch size.
- Overwrite the private super-method .assign\_result() if you want to decide yourself how to estimate the final configuration in the instance and its estimated performance. The default behavior is: We pick the best resample-experiment, regarding the given measure, then assign its configuration and aggregated performance to the instance.

# Private Methods

- .optimize(instance) -> NULL Abstract base method. Implement to specify tuning of your subclass. See details sections.
- .assign\_result(instance) -> NULL Abstract base method. Implement to specify how the final configuration is selected. See details sections.

#### **Resources**

There are several sections about hyperparameter optimization in the [mlr3book.](https://mlr3book.mlr-org.com)

• Learn more about [tuners.](https://mlr3book.mlr-org.com/chapters/chapter4/hyperparameter_optimization.html#sec-tuner)

The [gallery](https://mlr-org.com/gallery-all-optimization.html) features a collection of case studies and demos about optimization.

• Use the [Hyperband](https://mlr-org.com/gallery/series/2023-01-15-hyperband-xgboost/) optimizer with different budget parameters.

#### Extension Packages

Additional tuners are provided by the following packages.

- [mlr3hyperband](https://github.com/mlr-org/mlr3hyperband) adds the Hyperband and Successive Halving algorithm.
- [mlr3mbo](https://github.com/mlr-org/mlr3mbo) adds Bayesian optimization methods.

#### Public fields

id (character(1))

Identifier of the object. Used in tables, plot and text output.

#### <span id="page-55-1"></span>Active bindings

```
param_set (paradox::ParamSet)
     Set of control parameters.
```

```
param_classes (character())
```
Supported parameter classes for learner hyperparameters that the tuner can optimize, as given in the [paradox::ParamSet](#page-0-0) \$class field.

```
properties (character())
```
Set of properties of the tuner. Must be a subset of [mlr\\_reflections\\$tuner\\_properties](#page-0-0).

```
packages (character())
```
Set of required packages. Note that these packages will be loaded via [requireNamespace\(\)](#page-0-0), and are not attached.

- label (character(1)) Label for this object. Can be used in tables, plot and text output instead of the ID.
- man (character(1))

String in the format [pkg]::[topic] pointing to a manual page for this object. The referenced help package can be opened via method \$help().

# **Methods**

# Public methods:

- [Tuner\\$new\(\)](#page-55-0)
- [Tuner\\$format\(\)](#page-56-0)
- [Tuner\\$print\(\)](#page-56-1)
- [Tuner\\$help\(\)](#page-56-2)
- [Tuner\\$optimize\(\)](#page-56-3)
- [Tuner\\$clone\(\)](#page-56-4)

<span id="page-55-0"></span>Method new(): Creates a new instance of this [R6](#page-0-0) class.

# *Usage:* Tuner\$new(  $id = "tuner",$ param\_set, param\_classes, properties, packages = character(), label = NA\_character\_, man = NA\_character\_

```
\mathcal{L}
```
*Arguments:*

```
id (character(1))
   Identifier for the new instance.
param_set (paradox::ParamSet)
   Set of control parameters.
```
#### <span id="page-56-5"></span>Tuner 57

```
param_classes (character())
     Supported parameter classes for learner hyperparameters that the tuner can optimize, as
     given in the paradox::ParamSet $class field.
 properties (character())
     Set of properties of the tuner. Must be a subset of mlr_reflections$tuner_properties.
 packages (character())
     requireNamespace(),
     and are not attached.
 label (character(1))
     Label for this object. Can be used in tables, plot and text output instead of the ID.
 man (character(1))
     String in the format [pkg]: [topic] pointing to a manual page for this object. The refer-
     enced help package can be opened via method $help().
Method format(): Helper for print outputs.
```
<span id="page-56-0"></span>

*Usage:* Tuner\$format(...) *Arguments:* ... (ignored). *Returns:* (character()).

<span id="page-56-1"></span>Method print(): Print method.

*Usage:* Tuner\$print() *Returns:* (character()).

<span id="page-56-2"></span>Method help(): Opens the corresponding help page referenced by field \$man.

*Usage:* Tuner\$help()

<span id="page-56-3"></span>Method optimize(): Performs the tuning on a [TuningInstanceSingleCrit](#page-62-1) or [TuningInstance-](#page-59-1)[MultiCrit](#page-59-1) until termination. The single evaluations will be written into the [ArchiveTuning](#page-2-1) that resides in the [TuningInstanceSingleCrit/](#page-62-1)[TuningInstanceMultiCrit.](#page-59-1) The result will be written into the instance object.

*Usage:* Tuner\$optimize(inst) *Arguments:* inst [\(TuningInstanceSingleCrit](#page-62-1) | [TuningInstanceMultiCrit\)](#page-59-1). *Returns:* [data.table::data.table\(\)](#page-0-0)

<span id="page-56-4"></span>Method clone(): The objects of this class are cloneable with this method.

*Usage:*

Tuner\$clone(deep = FALSE)

*Arguments:*

deep Whether to make a deep clone.

<span id="page-57-0"></span>

Function to conduct nested resampling.

# Usage

```
tune_nested(
  tuner,
  task,
 learner,
  inner_resampling,
 outer_resampling,
 measure = NULL,
  term_evals = NULL,
  term_time = NULL,
  terminator = NULL,
  search_space = NULL,
  store_tuning_instance = TRUE,
  store_benchmark_result = TRUE,
  store_models = FALSE,
  check_values = FALSE,
  allow_hotstart = FALSE,
 keep_hotstart_stack = FALSE,
  evaluate_default = FALSE,
  callbacks = list(),
 method
)
```
# Arguments

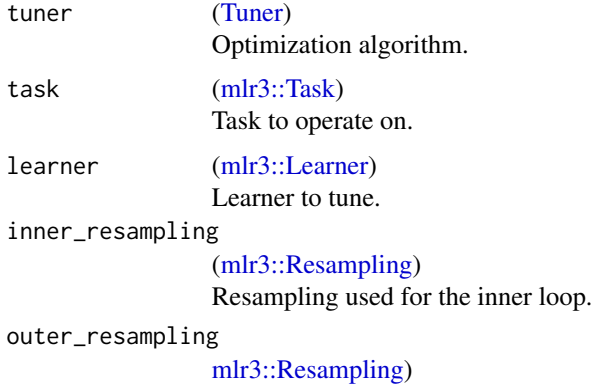

Resampling used for the outer loop.

# <span id="page-58-0"></span>tune\_nested 59

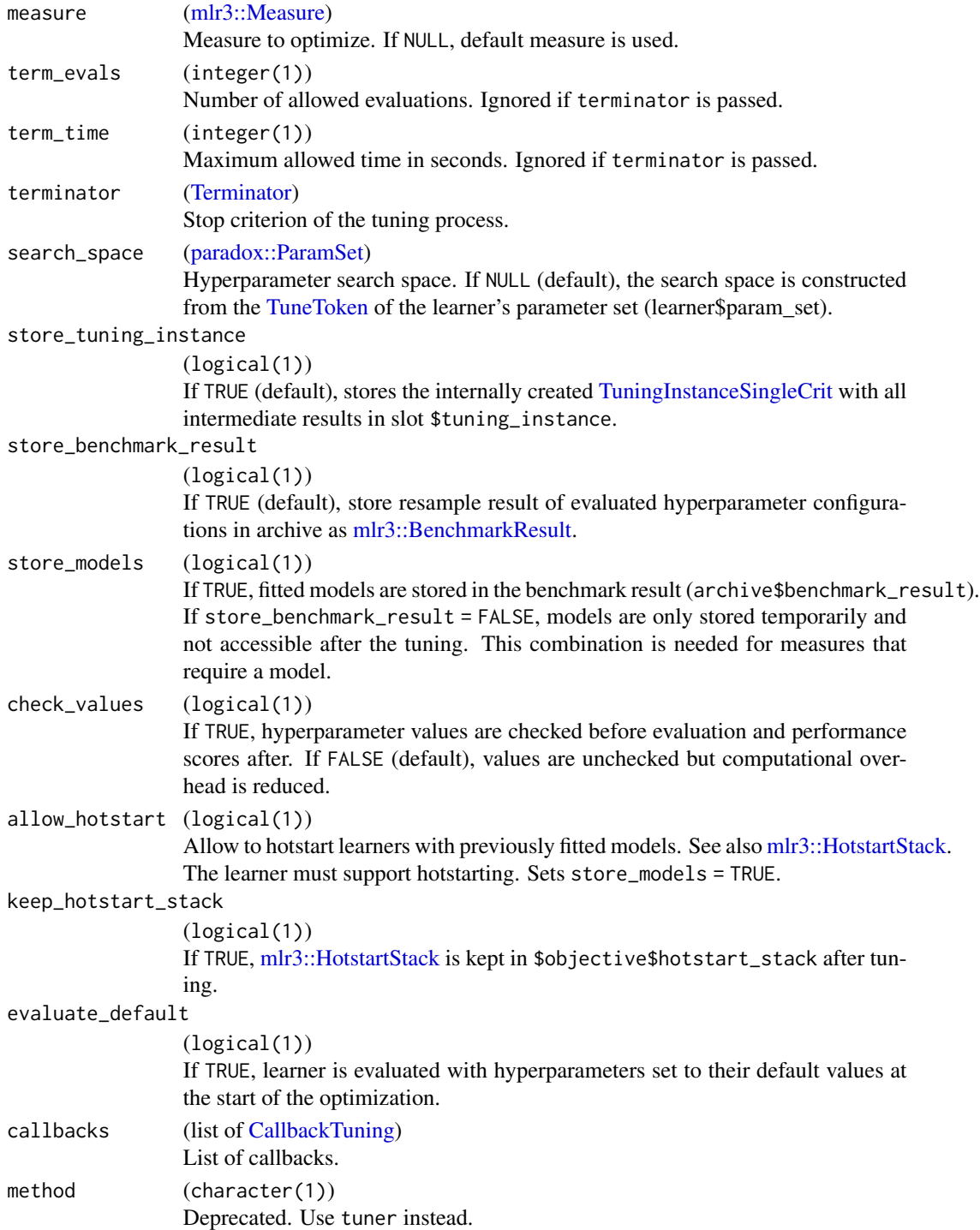

# Value

[mlr3::ResampleResult](#page-0-0)

# Examples

```
# Nested resampling on Palmer Penguins data set
rr = tune_nested(
 tuner = tnr("random_search", batch_size = 2),
 task = tsk("penguins"),
 learner = lrn("classif.rpart", cp = to_tune(1e-04, 1e-1, logscale = TRUE)),
  inner_resampling = rsmp ("holdout"),
 outer_resampling = rsmp("cv", folds = 2),
 measure = msr("classif.ce"),
 term_evals = 2)# Performance scores estimated on the outer resampling
rr$score()
# Unbiased performance of the final model trained on the full data set
rr$aggregate()
```
<span id="page-59-1"></span>TuningInstanceMultiCrit

*Class for Multi Criteria Tuning*

#### Description

The [TuningInstanceMultiCrit](#page-59-1) specifies a tuning problem for [Tuners.](#page-53-1) The function [ti\(\)](#page-46-2) creates a [TuningInstanceMultiCrit](#page-59-1) and the function [tune\(\)](#page-50-1) creates an instance internally.

# Details

The instance contains an [ObjectiveTuning](#page-44-1) object that encodes the black box objective function a [Tuner](#page-53-1) has to optimize. The instance allows the basic operations of querying the objective at design points (\$eval\_batch()). This operation is usually done by the [Tuner.](#page-53-1) Evaluations of hyperparameter configurations are performed in batches by calling  $m\Gamma r3$ : benchmark() internally. The evaluated hyperparameter configurations are stored in the [Archive](#page-2-1) (\$archive). Before a batch is evaluated, the [bbotk::Terminator](#page-0-0) is queried for the remaining budget. If the available budget is exhausted, an exception is raised, and no further evaluations can be performed from this point on. The tuner is also supposed to store its final result, consisting of a selected hyperparameter configuration and associated estimated performance values, by calling the method instance\$assign\_result.

#### **Resources**

There are several sections about hyperparameter optimization in the [mlr3book.](https://mlr3book.mlr-org.com)

• Learn about [multi-objective optimization.](https://mlr3book.mlr-org.com/chapters/chapter5/advanced_tuning_methods_and_black_box_optimization.html#sec-multi-metrics-tuning)

The [gallery](https://mlr-org.com/gallery-all-optimization.html) features a collection of case studies and demos about optimization.

<span id="page-59-0"></span>

#### <span id="page-60-1"></span>Analysis

For analyzing the tuning results, it is recommended to pass the [ArchiveTuning](#page-2-1) to as.data.table(). The returned data table is joined with the benchmark result which adds the [mlr3::ResampleResult](#page-0-0) for each hyperparameter evaluation.

The archive provides various getters (e.g. \$learners()) to ease the access. All getters extract by position (i) or unique hash (uhash). For a complete list of all getters see the methods section.

The benchmark result (\$benchmark\_result) allows to score the hyperparameter configurations again on a different measure. Alternatively, measures can be supplied to as.data.table().

The **[mlr3viz](https://CRAN.R-project.org/package=mlr3viz)** package provides visualizations for tuning results.

#### Super classes

[bbotk::OptimInstance](#page-0-0) -> [bbotk::OptimInstanceMultiCrit](#page-0-0) -> TuningInstanceMultiCrit

#### Active bindings

```
result_learner_param_vals (list())
    List of param values for the optimal learner call.
```
# Methods

#### Public methods:

- [TuningInstanceMultiCrit\\$new\(\)](#page-60-0)
- [TuningInstanceMultiCrit\\$assign\\_result\(\)](#page-61-0)
- [TuningInstanceMultiCrit\\$clone\(\)](#page-62-2)

<span id="page-60-0"></span>**Method** new(): Creates a new instance of this  $R6$  class.

```
Usage:
TuningInstanceMultiCrit$new(
  task,
  learner,
  resampling,
  measures,
  terminator,
  search_space = NULL,
  store_benchmark_result = TRUE,
  store_models = FALSE,
  check_values = FALSE,
  allow_hotstart = FALSE,
  keep_hotstart_stack = FALSE,
  evaluate_default = FALSE,
  callbacks = list()
)
Arguments:
task (mlr3::Task)
```
Task to operate on.

<span id="page-61-1"></span>learner [\(mlr3::Learner\)](#page-0-0)

Learner to tune.

#### resampling [\(mlr3::Resampling\)](#page-0-0)

Resampling that is used to evaluate the performance of the hyperparameter configurations. Uninstantiated resamplings are instantiated during construction so that all configurations are evaluated on the same data splits. Already instantiated resamplings are kept unchanged. Specialized [Tuner](#page-53-1) change the resampling e.g. to evaluate a hyperparameter configuration on different data splits. This field, however, always returns the resampling passed in construction.

measures (list of [mlr3::Measure\)](#page-0-0)

Measures to optimize.

terminator [\(Terminator\)](#page-0-0)

Stop criterion of the tuning process.

search\_space [\(paradox::ParamSet\)](#page-0-0)

Hyperparameter search space. If NULL (default), the search space is constructed from the [TuneToken](#page-0-0) of the learner's parameter set (learner\$param\_set).

#### store\_benchmark\_result (logical(1))

If TRUE (default), store resample result of evaluated hyperparameter configurations in archive as [mlr3::BenchmarkResult.](#page-0-0)

#### store\_models (logical(1))

If TRUE, fitted models are stored in the benchmark result (archive\$benchmark\_result). If store\_benchmark\_result = FALSE, models are only stored temporarily and not accessible after the tuning. This combination is needed for measures that require a model.

#### check\_values (logical(1))

If TRUE, hyperparameter values are checked before evaluation and performance scores after. If FALSE (default), values are unchecked but computational overhead is reduced.

#### allow\_hotstart (logical(1))

Allow to hotstart learners with previously fitted models. See also [mlr3::HotstartStack.](#page-0-0) The learner must support hotstarting. Sets store\_models = TRUE.

keep\_hotstart\_stack (logical(1))

If TRUE, [mlr3::HotstartStack](#page-0-0) is kept in \$objective\$hotstart\_stack after tuning.

#### evaluate\_default (logical(1))

If TRUE, learner is evaluated with hyperparameters set to their default values at the start of the optimization.

callbacks (list of [CallbackTuning\)](#page-15-1) List of callbacks.

<span id="page-61-0"></span>Method assign\_result(): The [Tuner](#page-53-1) object writes the best found points and estimated performance values here. For internal use.

#### *Usage:*

TuningInstanceMultiCrit\$assign\_result(xdt, ydt, learner\_param\_vals = NULL)

#### *Arguments:*

xdt (data.table::data.table())

Hyperparameter values as data.table::data.table(). Each row is one configuration. Contains values in the search space. Can contain additional columns for extra information.

```
ydt (data.table::data.table())
    Optimal outcomes, e.g. the Pareto front.
learner_param_vals (List of named list()s)
    Fixed parameter values of the learner that are neither part of the
```
<span id="page-62-2"></span>Method clone(): The objects of this class are cloneable with this method.

*Usage:*

```
TuningInstanceMultiCrit$clone(deep = FALSE)
Arguments:
deep Whether to make a deep clone.
```
#### Examples

```
# Hyperparameter optimization on the Palmer Penguins data set
task = tsk("penguins")
# Load learner and set search space
learner = lrn("classif.rpart",
 cp = to_tune(1e-04, 1e-1, logscale = TRUE))
# Construct tuning instance
instance = ti(task = task,learner = learner,
 resampling = rsmp("cv", folds = 3),
 measures = msrs(c("classif.ce", "time_train")),
 terminator = trm("evals", n_evals = 4))
# Choose optimization algorithm
tuner = tnr("random_search", batch_size = 2)
# Run tuning
tuner$optimize(instance)
# Optimal hyperparameter configurations
instance$result
# Inspect all evaluated configurations
as.data.table(instance$archive)
```
<span id="page-62-1"></span>TuningInstanceSingleCrit

*Class for Single Criterion Tuning*

#### **Description**

The [TuningInstanceSingleCrit](#page-62-1) specifies a tuning problem for [Tuners.](#page-53-1) The function [ti\(\)](#page-46-2) creates a [TuningInstanceSingleCrit](#page-62-1) and the function [tune\(\)](#page-50-1) creates an instance internally.

#### <span id="page-63-0"></span>Details

The instance contains an [ObjectiveTuning](#page-44-1) object that encodes the black box objective function a [Tuner](#page-53-1) has to optimize. The instance allows the basic operations of querying the objective at design points (\$eval\_batch()). This operation is usually done by the [Tuner.](#page-53-1) Evaluations of hyperparameter configurations are performed in batches by calling [mlr3::benchmark\(\)](#page-0-0) internally. The evaluated hyperparameter configurations are stored in the [Archive](#page-2-1) (\$archive). Before a batch is evaluated, the [bbotk::Terminator](#page-0-0) is queried for the remaining budget. If the available budget is exhausted, an exception is raised, and no further evaluations can be performed from this point on. The tuner is also supposed to store its final result, consisting of a selected hyperparameter configuration and associated estimated performance values, by calling the method instance\$assign\_result.

#### Default Measures

If no measure is passed, the default measure is used. The default measure depends on the task type.

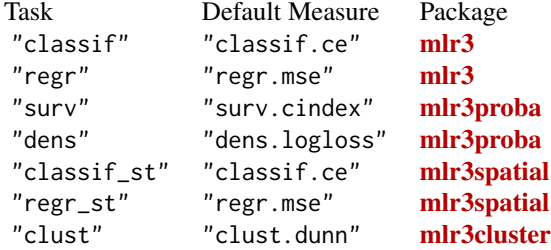

#### **Resources**

There are several sections about hyperparameter optimization in the [mlr3book.](https://mlr3book.mlr-org.com)

- Getting started with [hyperparameter optimization.](https://mlr3book.mlr-org.com/chapters/chapter4/hyperparameter_optimization.html)
- [Tune](https://mlr3book.mlr-org.com/chapters/chapter4/hyperparameter_optimization.html#sec-model-tuning) a simple classification tree on the Sonar data set.
- Learn about [tuning spaces.](https://mlr3book.mlr-org.com/chapters/chapter4/hyperparameter_optimization.html#sec-defining-search-spaces)

The [gallery](https://mlr-org.com/gallery-all-optimization.html) features a collection of case studies and demos about optimization.

- Learn more advanced methods with the [practical tuning series.](https://mlr-org.com/gallery/series/2021-03-09-practical-tuning-series-tune-a-support-vector-machine/)
- Simultaneously optimize hyperparameters and use [early stopping](https://mlr-org.com/gallery/optimization/2022-11-04-early-stopping-with-xgboost/) with XGBoost.
- Make us of proven [search space.](https://mlr-org.com/gallery/optimization/2021-07-06-introduction-to-mlr3tuningspaces/)
- Learn about [hotstarting](https://mlr-org.com/gallery/optimization/2023-01-16-hotstart/) models.
- Run the [default hyperparameter configuration](https://mlr-org.com/gallery/optimization/2023-01-31-default-configuration/) of learners as a baseline.

#### Extension Packages

mlr3tuning is extended by the following packages.

- [mlr3tuningspaces](https://github.com/mlr-org/mlr3tuningspaces) is a collection of search spaces from scientific articles for commonly used learners.
- [mlr3hyperband](https://github.com/mlr-org/mlr3hyperband) adds the Hyperband and Successive Halving algorithm.
- [mlr3mbo](https://github.com/mlr-org/mlr3mbo) adds Bayesian optimization methods.

#### <span id="page-64-1"></span>Analysis

For analyzing the tuning results, it is recommended to pass the [ArchiveTuning](#page-2-1) to as.data.table(). The returned data table is joined with the benchmark result which adds the [mlr3::ResampleResult](#page-0-0) for each hyperparameter evaluation.

The archive provides various getters (e.g. \$learners()) to ease the access. All getters extract by position (i) or unique hash (uhash). For a complete list of all getters see the methods section.

The benchmark result (\$benchmark\_result) allows to score the hyperparameter configurations again on a different measure. Alternatively, measures can be supplied to as.data.table().

The **[mlr3viz](https://CRAN.R-project.org/package=mlr3viz)** package provides visualizations for tuning results.

#### Super classes

[bbotk::OptimInstance](#page-0-0) -> [bbotk::OptimInstanceSingleCrit](#page-0-0) -> TuningInstanceSingleCrit

#### Active bindings

result\_learner\_param\_vals (list()) Param values for the optimal learner call.

#### Methods

#### Public methods:

- [TuningInstanceSingleCrit\\$new\(\)](#page-64-0)
- [TuningInstanceSingleCrit\\$assign\\_result\(\)](#page-65-0)
- [TuningInstanceSingleCrit\\$clone\(\)](#page-66-0)

<span id="page-64-0"></span>**Method** new(): Creates a new instance of this  $R6$  class.

```
Usage:
TuningInstanceSingleCrit$new(
  task,
  learner,
  resampling,
  measure = NULL,
  terminator,
  search_space = NULL,
  store_benchmark_result = TRUE,
  store_models = FALSE,
  check_values = FALSE,
  allow_hotstart = FALSE,
  keep_hotstart_stack = FALSE,
  evaluate_default = FALSE,
  callbacks = list()
)
Arguments:
task (mlr3::Task)
```
Task to operate on.

<span id="page-65-1"></span>learner [\(mlr3::Learner\)](#page-0-0)

Learner to tune.

#### resampling [\(mlr3::Resampling\)](#page-0-0)

Resampling that is used to evaluate the performance of the hyperparameter configurations. Uninstantiated resamplings are instantiated during construction so that all configurations are evaluated on the same data splits. Already instantiated resamplings are kept unchanged. Specialized [Tuner](#page-53-1) change the resampling e.g. to evaluate a hyperparameter configuration on different data splits. This field, however, always returns the resampling passed in construction.

```
measure (mlr3::Measure)
```
Measure to optimize. If NULL, default measure is used.

terminator [\(Terminator\)](#page-0-0)

Stop criterion of the tuning process.

#### search\_space [\(paradox::ParamSet\)](#page-0-0)

Hyperparameter search space. If NULL (default), the search space is constructed from the [TuneToken](#page-0-0) of the learner's parameter set (learner\$param\_set).

#### store\_benchmark\_result (logical(1))

If TRUE (default), store resample result of evaluated hyperparameter configurations in archive as [mlr3::BenchmarkResult.](#page-0-0)

#### store\_models (logical(1))

If TRUE, fitted models are stored in the benchmark result (archive\$benchmark\_result). If store\_benchmark\_result = FALSE, models are only stored temporarily and not accessible after the tuning. This combination is needed for measures that require a model.

#### check\_values (logical(1))

If TRUE, hyperparameter values are checked before evaluation and performance scores after. If FALSE (default), values are unchecked but computational overhead is reduced.

#### allow\_hotstart (logical(1))

Allow to hotstart learners with previously fitted models. See also [mlr3::HotstartStack.](#page-0-0) The learner must support hotstarting. Sets store\_models = TRUE.

#### keep\_hotstart\_stack (logical(1))

If TRUE, [mlr3::HotstartStack](#page-0-0) is kept in \$objective\$hotstart\_stack after tuning.

#### evaluate\_default (logical(1))

If TRUE, learner is evaluated with hyperparameters set to their default values at the start of the optimization.

callbacks (list of [CallbackTuning\)](#page-15-1) List of callbacks.

<span id="page-65-0"></span>Method assign\_result(): The [Tuner](#page-53-1) object writes the best found point and estimated performance value here. For internal use.

#### *Usage:*

TuningInstanceSingleCrit\$assign\_result(xdt, y, learner\_param\_vals = NULL)

#### *Arguments:*

xdt (data.table::data.table())

Hyperparameter values as data.table::data.table(). Each row is one configuration. Contains values in the search space. Can contain additional columns for extra information.

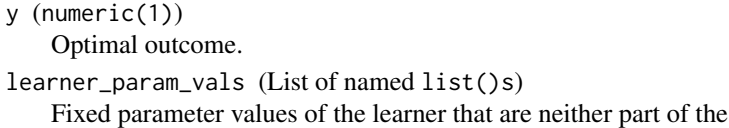

<span id="page-66-0"></span>Method clone(): The objects of this class are cloneable with this method.

*Usage:*

TuningInstanceSingleCrit\$clone(deep = FALSE)

*Arguments:* deep Whether to make a deep clone.

```
# Hyperparameter optimization on the Palmer Penguins data set
task = tsk("penguins")
# Load learner and set search space
learner = lrn("classif.rpart",
  cp = to_time(1e-04, 1e-1, logscale = TRUE))
# Construct tuning instance
instance = ti(task = task,
 learner = learner,
  resampling = rsmp("cv", folds = 3),measures = msr("classif.ce"),
  terminator = trm("evals", n_evals = 4)\mathcal{L}# Choose optimization algorithm
tuner = tnr("random_search", batch_size = 2)
# Run tuning
tuner$optimize(instance)
# Set optimal hyperparameter configuration to learner
learner$param_set$values = instance$result_learner_param_vals
# Train the learner on the full data set
learner$train(task)
# Inspect all evaluated configurations
as.data.table(instance$archive)
```
# <span id="page-67-0"></span>**Index**

∗ Dictionary mlr\_tuners, [27](#page-26-0) ∗ Tuner mlr\_tuners, [27](#page-26-0) mlr\_tuners\_cmaes, [28](#page-27-0) mlr\_tuners\_design\_points, [30](#page-29-0) mlr\_tuners\_gensa, [32](#page-31-0) mlr\_tuners\_grid\_search, [35](#page-34-0) mlr\_tuners\_irace, [37](#page-36-0) mlr\_tuners\_nloptr, [40](#page-39-0) mlr\_tuners\_random\_search, [43](#page-42-0) ∗ datasets mlr\_tuners, [27](#page-26-0) adagio::pureCMAES(), *[28](#page-27-0)* Archive, *[60](#page-59-0)*, *[64](#page-63-0)* ArchiveTuning, *[3](#page-2-0)*, [3,](#page-2-0) *[4](#page-3-0)*, *[9](#page-8-1)*, *[26](#page-25-0)*, *[38,](#page-37-0) [39](#page-38-3)*, *[46,](#page-45-1) [47](#page-46-0)*, *[51](#page-50-0)*, *[53](#page-52-0)*, *[57](#page-56-5)*, *[61](#page-60-1)*, *[65](#page-64-1)* as\_search\_space, [7](#page-6-0) auto\_tuner, [13](#page-12-0) auto\_tuner(), *[7](#page-6-0)*, *[13](#page-12-0)* AutoTuner, *[7](#page-6-0)*, [7,](#page-6-0) *[8](#page-7-0)*, *[13](#page-12-0)*, *[15,](#page-14-0) [16](#page-15-0)*, *[21](#page-20-0)*, *[23](#page-22-0)*, *[25](#page-24-0)* bbotk::Archive, *[4](#page-3-0)*

```
bbotk::CallbackOptimization, 16
bbotk::Codomain, 5
bbotk::ContextOptimization, 17–20
bbotk::Objective, 45
bbotk::OptimInstance, 61, 65
bbotk::OptimInstanceMultiCrit, 61
bbotk::OptimInstanceSingleCrit, 65
bbotk::OptimizerCmaes, 28
bbotk::OptimizerDesignPoints, 30
bbotk::OptimizerGenSA, 33
bbotk::OptimizerGridSearch, 36
bbotk::OptimizerIrace, 38
bbotk::OptimizerNLoptr, 41
bbotk::OptimizerRandomSearch, 43
bbotk::Terminator, 7, 15, 40, 55, 60, 64
```
callback\_tuning, [17](#page-16-0) callback\_tuning(), *[16](#page-15-0)*, *[19](#page-18-0)* CallbackTuning, *[10](#page-9-1)*, *[14](#page-13-0)*, *[16](#page-15-0)*, [16,](#page-15-0) *[17](#page-16-0)*, *[19](#page-18-0)*, *[24](#page-23-0)[–26](#page-25-0)*, *[46](#page-45-1)[–48](#page-47-0)*, *[52](#page-51-0)*, *[59](#page-58-0)*, *[62](#page-61-1)*, *[66](#page-65-1)* clbk(), *[16,](#page-15-0) [17](#page-16-0)* ContextEval, *[17](#page-16-0)[–19](#page-18-0)*, [19](#page-18-0) ContextOptimization, *[19](#page-18-0)* data.table::data.table, *[9](#page-8-1)*, *[20](#page-19-2)*, *[31](#page-30-2)*, *[39](#page-38-3)* data.table::data.table(), *[3,](#page-2-0) [4](#page-3-0)*, *[21](#page-20-0)*, *[23](#page-22-0)*, *[27](#page-26-0)*, *[57](#page-56-5)* dictionary, *[16,](#page-15-0) [17](#page-16-0)*, *[50](#page-49-0)* extract\_inner\_tuning\_archives, [21](#page-20-0) extract\_inner\_tuning\_results, [22](#page-21-0) GenSA::GenSA(), *[32,](#page-31-0) [33](#page-32-0)* irace::defaultScenario(), *[38](#page-37-0)* irace::irace(), *[37](#page-36-0)* Learner, *[11](#page-10-6)* Measures, *[53](#page-52-0)* mlr3::benchmark(), *[8](#page-7-0)*, *[15,](#page-14-0) [16](#page-15-0)*, *[21](#page-20-0)*, *[23](#page-22-0)*, *[30](#page-29-0)*, *[33](#page-32-0)*, *[36](#page-35-2)*, *[43](#page-42-0)*, *[55](#page-54-0)*, *[60](#page-59-0)*, *[64](#page-63-0)* mlr3::BenchmarkResult, *[3](#page-2-0)[–5](#page-4-3)*, *[10](#page-9-1)*, *[14](#page-13-0)*, *[20](#page-19-2)[–24](#page-23-0)*, *[26](#page-25-0)*, *[46](#page-45-1)*, *[48](#page-47-0)*, *[52](#page-51-0)*, *[59](#page-58-0)*, *[62](#page-61-1)*, *[66](#page-65-1)* mlr3::HotstartStack, *[10](#page-9-1)*, *[14](#page-13-0)*, *[35](#page-34-0)*, *[46](#page-45-1)[–48](#page-47-0)*, *[52](#page-51-0)*, *[59](#page-58-0)*, *[62](#page-61-1)*, *[66](#page-65-1)* mlr3::Learner, *[5](#page-4-3)*, *[7](#page-6-0)[–10](#page-9-1)*, *[13](#page-12-0)*, *[15](#page-14-0)*, *[45,](#page-44-0) [46](#page-45-1)*, *[48](#page-47-0)*, *[51](#page-50-0)*, *[53](#page-52-0)*, *[58](#page-57-0)*, *[62](#page-61-1)*, *[66](#page-65-1)* mlr3::Measure, *[4,](#page-3-0) [5](#page-4-3)*, *[7](#page-6-0)*, *[10](#page-9-1)*, *[14,](#page-13-0) [15](#page-14-0)*, *[45,](#page-44-0) [46](#page-45-1)*, *[48](#page-47-0)*, *[52,](#page-51-0) [53](#page-52-0)*, *[59](#page-58-0)*, *[62](#page-61-1)*, *[66](#page-65-1)* mlr3::Prediction, *[6](#page-5-5)* mlr3::resample(), *[8](#page-7-0)*, *[15](#page-14-0)*, *[21](#page-20-0)*, *[23](#page-22-0)* mlr3::ResampleResult, *[4](#page-3-0)*, *[6](#page-5-5)*, *[21](#page-20-0)[–23](#page-22-0)*, *[53](#page-52-0)*, *[59](#page-58-0)*, *[61](#page-60-1)*, *[65](#page-64-1)* mlr3::Resampling, *[7,](#page-6-0) [8](#page-7-0)*, *[10](#page-9-1)*, *[13](#page-12-0)*, *[15,](#page-14-0) [16](#page-15-0)*, *[45,](#page-44-0) [46](#page-45-1)*, *[48](#page-47-0)*, *[52,](#page-51-0) [53](#page-52-0)*, *[58](#page-57-0)*, *[62](#page-61-1)*, *[66](#page-65-1)* mlr3::Task, *[45,](#page-44-0) [46](#page-45-1)*, *[48](#page-47-0)*, *[51](#page-50-0)*, *[53](#page-52-0)*, *[58](#page-57-0)*, *[61](#page-60-1)*, *[65](#page-64-1)*

#### $I$ NDEX 69

mlr3misc::Callback, *[16](#page-15-0)* mlr3misc::Context, *[20](#page-19-2)* mlr3misc::Dictionary, *[27](#page-26-0)*, *[50](#page-49-0)* mlr3misc::dictionary\_sugar\_get(), *[50](#page-49-0)* mlr3tuning *(*mlr3tuning-package*)*, [3](#page-2-0) mlr3tuning-package, [3](#page-2-0) mlr3tuning.backup, [24](#page-23-0) mlr3tuning.early\_stopping, [25](#page-24-0) mlr3tuning.measures, [26](#page-25-0) mlr3tuning::Tuner, *[29](#page-28-2)*, *[31](#page-30-2)*, *[34](#page-33-2)*, *[36](#page-35-2)*, *[39](#page-38-3)*, *[41](#page-40-0)*, *[44](#page-43-2)* mlr3tuning::TunerFromOptimizer, *[29](#page-28-2)*, *[31](#page-30-2)*, *[34](#page-33-2)*, *[39](#page-38-3)*, *[41](#page-40-0)*, *[44](#page-43-2)* mlr\_callbacks, *[16,](#page-15-0) [17](#page-16-0)* mlr\_reflections\$tuner\_properties, *[56,](#page-55-1) [57](#page-56-5)* mlr\_terminators, *[50](#page-49-0)* mlr\_tuners, [27,](#page-26-0) *[29](#page-28-2)*, *[31](#page-30-2)*, *[34](#page-33-2)*, *[37](#page-36-0)*, *[39](#page-38-3)*, *[42](#page-41-2)*, *[44](#page-43-2)*, *[50](#page-49-0)* mlr\_tuners\_cmaes, *[27](#page-26-0)*, [28,](#page-27-0) *[31](#page-30-2)*, *[34](#page-33-2)*, *[37](#page-36-0)*, *[39](#page-38-3)*, *[42](#page-41-2)*, *[44](#page-43-2)* mlr\_tuners\_design\_points, *[27](#page-26-0)*, *[29](#page-28-2)*, [30,](#page-29-0) *[34](#page-33-2)*, *[37](#page-36-0)*, *[39](#page-38-3)*, *[42](#page-41-2)*, *[44](#page-43-2)* mlr\_tuners\_gensa, *[27](#page-26-0)*, *[29](#page-28-2)*, *[31](#page-30-2)*, [32,](#page-31-0) *[37](#page-36-0)*, *[39](#page-38-3)*, *[42](#page-41-2)*, *[44](#page-43-2)* mlr\_tuners\_grid\_search, *[27](#page-26-0)*, *[29](#page-28-2)*, *[31](#page-30-2)*, *[34](#page-33-2)*, [35,](#page-34-0) *[39](#page-38-3)*, *[42](#page-41-2)*, *[44](#page-43-2)* mlr\_tuners\_irace, *[27](#page-26-0)*, *[29](#page-28-2)*, *[31](#page-30-2)*, *[34](#page-33-2)*, *[37](#page-36-0)*, [37,](#page-36-0) *[42](#page-41-2)*, *[44](#page-43-2)* mlr\_tuners\_nloptr, *[27](#page-26-0)*, *[29](#page-28-2)*, *[31](#page-30-2)*, *[34](#page-33-2)*, *[37](#page-36-0)*, *[39](#page-38-3)*, [40,](#page-39-0) *[44](#page-43-2)* mlr\_tuners\_random\_search, *[27](#page-26-0)*, *[29](#page-28-2)*, *[31](#page-30-2)*, *[34](#page-33-2)*, *[37](#page-36-0)*, *[39](#page-38-3)*, *[42](#page-41-2)*, [43](#page-42-0) nloptr::nloptr, *[40](#page-39-0)*

nloptr::nloptr(), *[40,](#page-39-0) [41](#page-40-0)* nloptr::nloptr.print.options(), *[41](#page-40-0)*

```
ObjectiveTuning, 20, 45, 60, 64
```
paradox::generate\_design\_grid(), *[35](#page-34-0)* paradox::generate\_design\_random(), *[43](#page-42-0)* paradox::ParamSet, *[5](#page-4-3)*, *[7](#page-6-0)*, *[10](#page-9-1)*, *[14,](#page-13-0) [15](#page-14-0)*, *[48](#page-47-0)*, *[50](#page-49-0)*, *[52](#page-51-0)*, *[56,](#page-55-1) [57](#page-56-5)*, *[59](#page-58-0)*, *[62](#page-61-1)*, *[66](#page-65-1)* paradox::TuneToken, *[53](#page-52-0)*

R6, *[5](#page-4-3)*, *[9](#page-8-1)*, *[20](#page-19-2)*, *[29](#page-28-2)*, *[31](#page-30-2)*, *[34](#page-33-2)*, *[36](#page-35-2)*, *[39](#page-38-3)*, *[42](#page-41-2)*, *[44](#page-43-2)*, *[46](#page-45-1)*, *[56](#page-55-1)*, *[61](#page-60-1)*, *[65](#page-64-1)* R6::R6Class, *[27](#page-26-0)*, *[50](#page-49-0)* requireNamespace(), *[56,](#page-55-1) [57](#page-56-5)*

Terminator, *[10](#page-9-1)*, *[14](#page-13-0)*, *[28](#page-27-0)*, *[31](#page-30-2)*, *[34](#page-33-2)*, *[36](#page-35-2)*, *[38](#page-37-0)*, *[41](#page-40-0)*, *[44](#page-43-2)*, *[48](#page-47-0)*, *[50](#page-49-0)*, *[52,](#page-51-0) [53](#page-52-0)*, *[59](#page-58-0)*, *[62](#page-61-1)*, *[66](#page-65-1)* TerminatorCombo, *[53](#page-52-0)* TerminatorEvals, *[38](#page-37-0)* Terminators, *[50](#page-49-0)*, *[53](#page-52-0)* ti, [47](#page-46-0) ti(), *[60](#page-59-0)*, *[63](#page-62-0)* tnr, [50](#page-49-0) tnr(), *[27,](#page-26-0) [28](#page-27-0)*, *[30](#page-29-0)*, *[33](#page-32-0)*, *[35](#page-34-0)*, *[37](#page-36-0)*, *[40](#page-39-0)*, *[43](#page-42-0)* tnrs *(*tnr*)*, [50](#page-49-0) tnrs(), *[27](#page-26-0)* tune, [51](#page-50-0) tune(), *[60](#page-59-0)*, *[63](#page-62-0)* tune\_nested, [58](#page-57-0) Tuner, *[7,](#page-6-0) [8](#page-7-0)*, *[10](#page-9-1)*, *[13](#page-12-0)[–15](#page-14-0)*, *[27,](#page-26-0) [28](#page-27-0)*, *[30](#page-29-0)*, *[33](#page-32-0)*, *[35](#page-34-0)[–38](#page-37-0)*, *[40,](#page-39-0) [41](#page-40-0)*, *[43](#page-42-0)*, *[46](#page-45-1)*, *[48](#page-47-0)*, *[50](#page-49-0)[–52](#page-51-0)*, *[54](#page-53-0)*, [54,](#page-53-0) *[58](#page-57-0)*, *[60](#page-59-0)*, *[62](#page-61-1)*, *[64](#page-63-0)*, *[66](#page-65-1)* TunerCmaes *(*mlr\_tuners\_cmaes*)*, [28](#page-27-0) TunerDesignPoints *(*mlr\_tuners\_design\_points*)*, [30](#page-29-0) TunerGenSA *(*mlr\_tuners\_gensa*)*, [32](#page-31-0) TunerGridSearch *(*mlr\_tuners\_grid\_search*)*, [35](#page-34-0) TunerIrace *(*mlr\_tuners\_irace*)*, [37](#page-36-0) TunerNLoptr *(*mlr\_tuners\_nloptr*)*, [40](#page-39-0) TunerRandomSearch *(*mlr\_tuners\_random\_search*)*, [43](#page-42-0) Tuners, *[50](#page-49-0)*, *[60](#page-59-0)*, *[63](#page-62-0)* TuneToken, *[5](#page-4-3)*, *[10](#page-9-1)*, *[14](#page-13-0)*, *[48](#page-47-0)*, *[52](#page-51-0)*, *[59](#page-58-0)*, *[62](#page-61-1)*, *[66](#page-65-1)* TuningInstanceMultiCrit, *[23](#page-22-0)*, *[45](#page-44-0)*, *[47,](#page-46-0) [48](#page-47-0)*, *[51](#page-50-0)[–53](#page-52-0)*, *[55](#page-54-0)*, *[57](#page-56-5)*, *[60](#page-59-0)*, [60](#page-59-0) TuningInstanceSingleCrit, *[8](#page-7-0)[–10](#page-9-1)*, *[14](#page-13-0)*, *[23](#page-22-0)*, *[39](#page-38-3)*, *[45](#page-44-0)*, *[47,](#page-46-0) [48](#page-47-0)*, *[51](#page-50-0)[–53](#page-52-0)*, *[55](#page-54-0)*, *[57](#page-56-5)*, *[59](#page-58-0)*, *[63](#page-62-0)*, [63](#page-62-0)